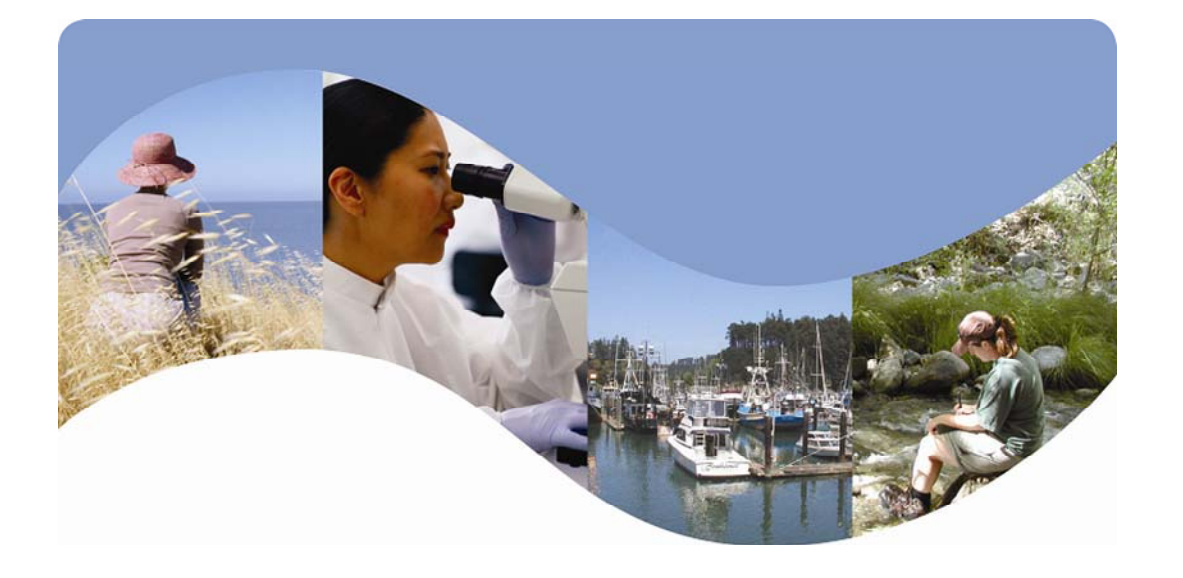

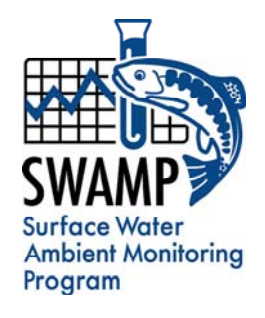

# **SWAMP DATA MANAGEMENT PLAN**

# **Tissue Template**

*Surface Water Ambient Monitoring Program* 

June 23, 2009

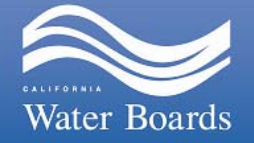

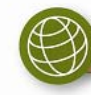

www.waterboards.ca.gov/swamp

# **TABLE OF CONTENTS**

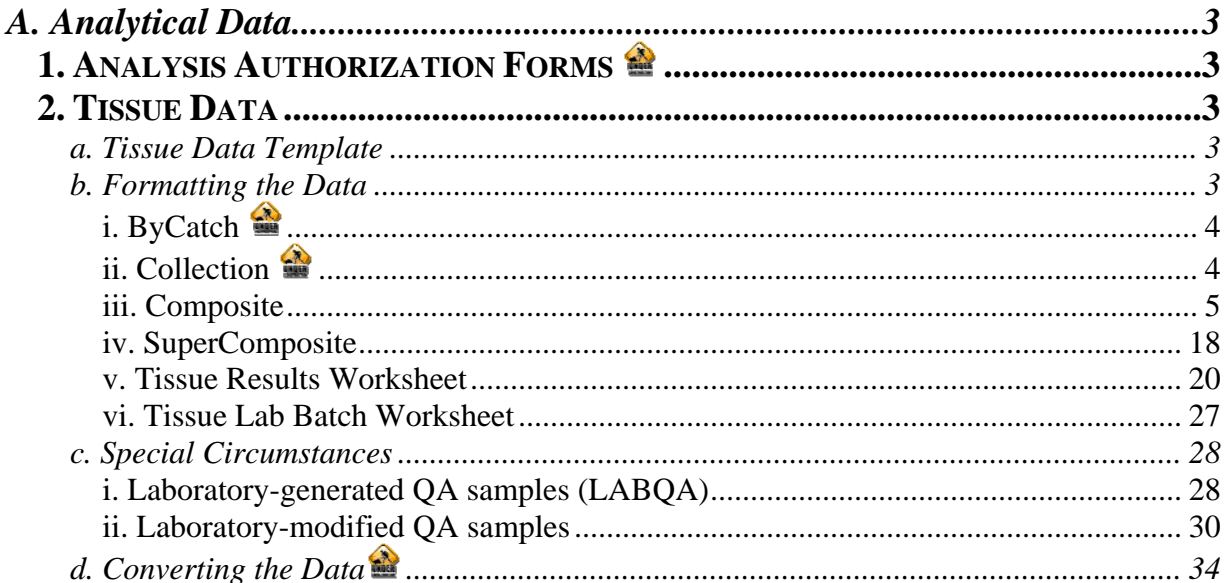

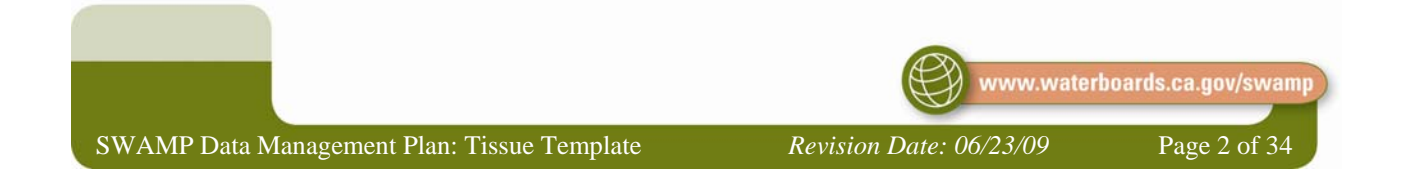

# <span id="page-2-0"></span>*A. Analytical Data*

The typical method for submitting Laboratory Analytical Data to the SWAMP Database is electronically through the [online data checker.](http://ftp.mpsl.mlml.calstate.edu/swampupload.php) This section will focus on the tools and steps involved in submitting these data.

The following information should be used in conjunction with the SWAMP QAPrP for complete compliance with the SWAMP program including measurement quality objectives and required quality assurance (QA) samples.

# **1. Analysis Authorization Forms**

## **2. Tissue Data**

Tissue Data consists of Tissue ByCatch, Collection, Composite, SuperComposite, Results and Batch data. The tissue composite data is submitted to the SWAMP database in two worksheets; TissueComposite and TissueSuperComposite. The tissue results data is submitted to the SWAMP database in two worksheets; TissueResults and TissueBatch.

### *a. Tissue Data Template*

The Tissue Data Templates are available online at [http://swamp.mpsl.mlml.calstate.edu/resources-and](http://swamp.mpsl.mlml.calstate.edu/resources-and-downloads/database-management-systems/swamp-25-database/templates-25/tissue-data-templates)[downloads/database-management-systems/swamp-25-database/templates-25/tissue-data-templates.](http://swamp.mpsl.mlml.calstate.edu/resources-and-downloads/database-management-systems/swamp-25-database/templates-25/tissue-data-templates)

### *b. Formatting the Data*

Several Microsoft Excel template exists for laboratories to use to format the tissue laboratory data in a manner that can be easily loaded into the SWAMP database. As previously discussed, for many labs working under the SWAMP master contract, the composite information can be obtained from the Analysis Authorization form through the project's tissue coordinator. This section will discuss each of the fields in the template and how to populate them.

All valid LookUp list values are available at [http://ftp.mpsl.mlml.calstate.edu/LookUpLists.php.](http://ftp.mpsl.mlml.calstate.edu/LookUpLists.php) At any time, if the necessary field does not appear in the LookUp list, the SWAMP Data Management Team (DMT) must be contacted to have it added.

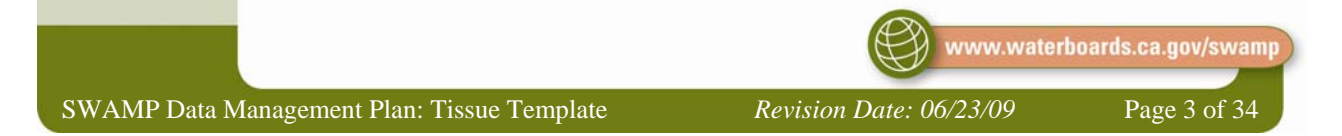

# i. ByCatch

This data is generally entered into the database through the forms. If it cannot be entered using the forms, this worksheet holds information specific to the ByCatch data. This worksheet should be named **ByCatch** (with no spaces) in its worksheet tab. The fields in this sheet are and should be completed as follows:

ii. Collection

This data is generally entered into the database through the forms. If it cannot be entered using the forms, this worksheet holds information specific to the Tissue Collection. This worksheet should be named **Collection** in its worksheet tab. The fields in this sheet are and should be completed as follows:

<span id="page-3-0"></span>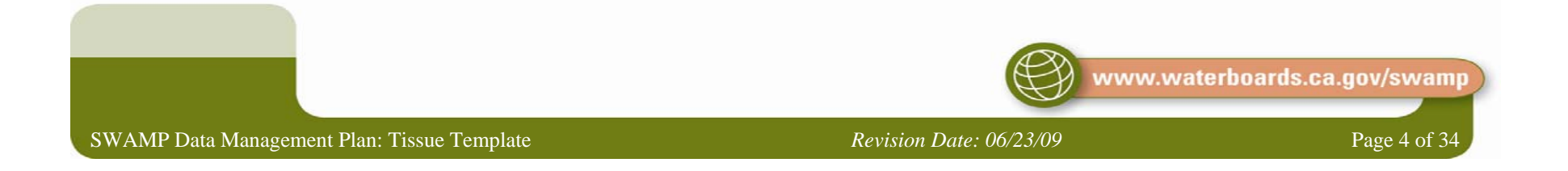

#### iii. Composite

The first worksheet to travel with the Tissue Composite data holds information specific to the composited samples. This worksheet should be named **Composite** in its worksheet tab. The fields in this sheet are and should be completed as follows. Examples of special types of samples are listed in the Special Circumstances section.

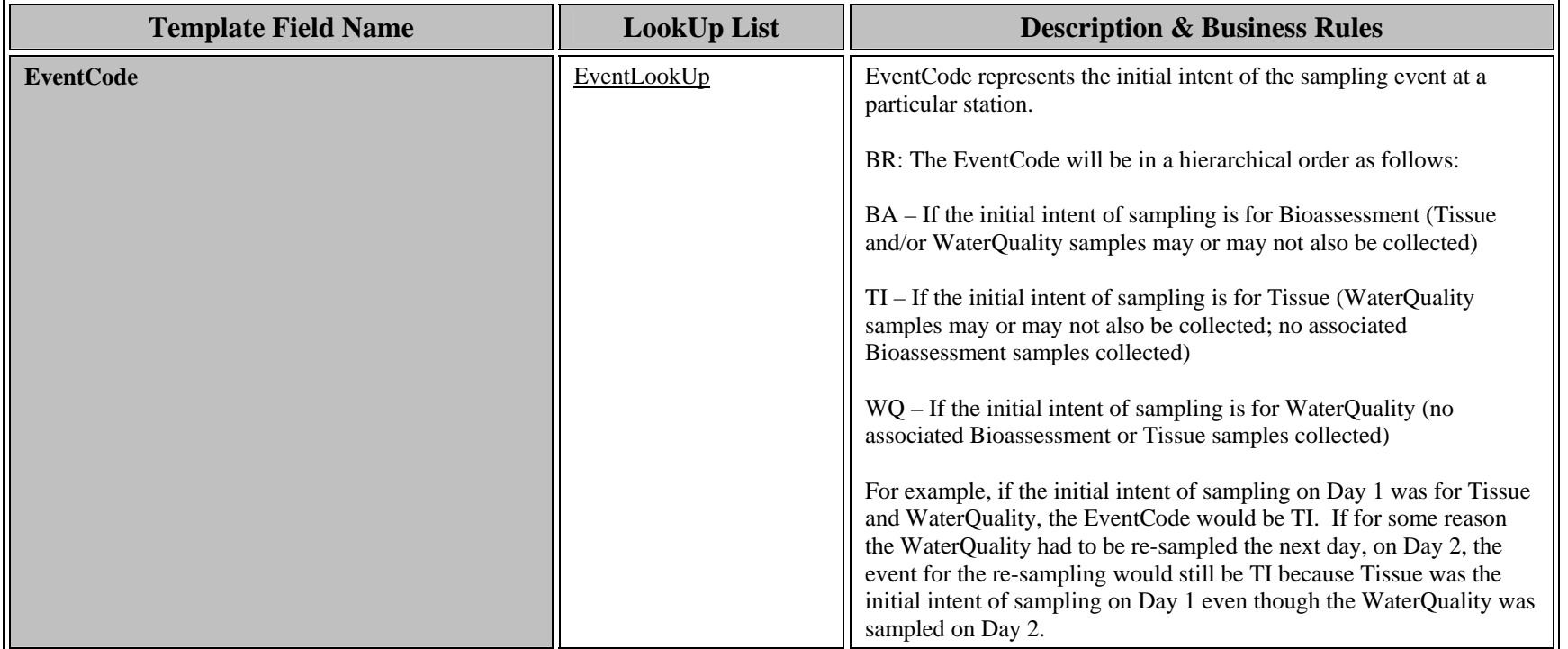

<span id="page-4-0"></span>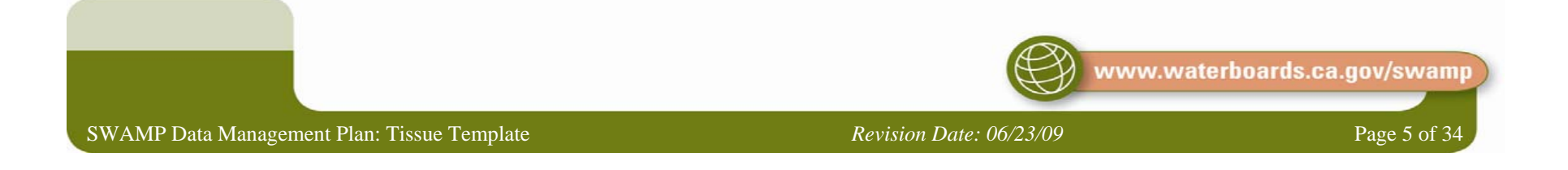

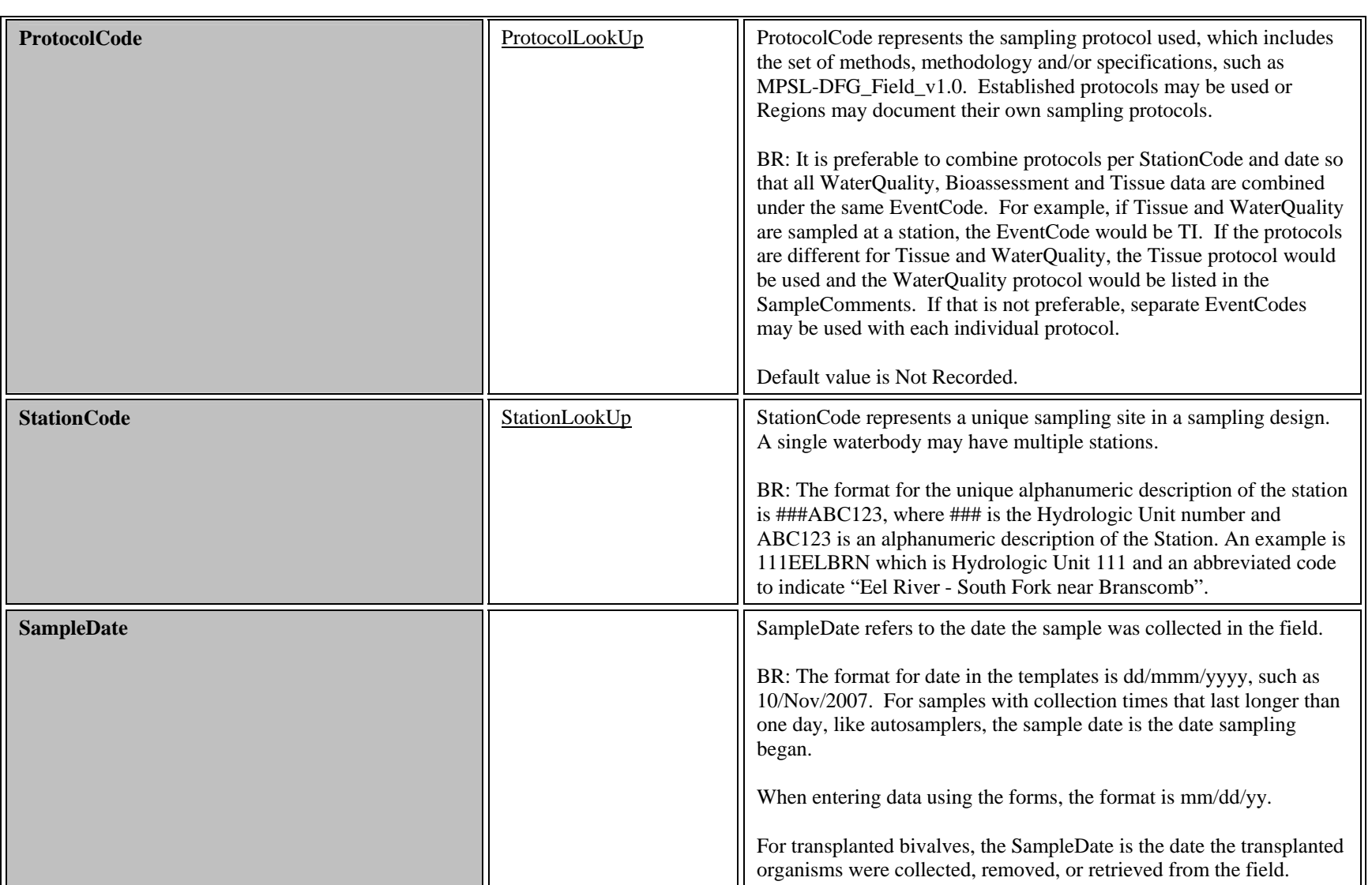

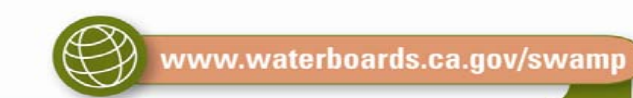

SWAMP Data Management Plan: Tissue Template *Revision Date: 06/23/09* Page 6 of 34

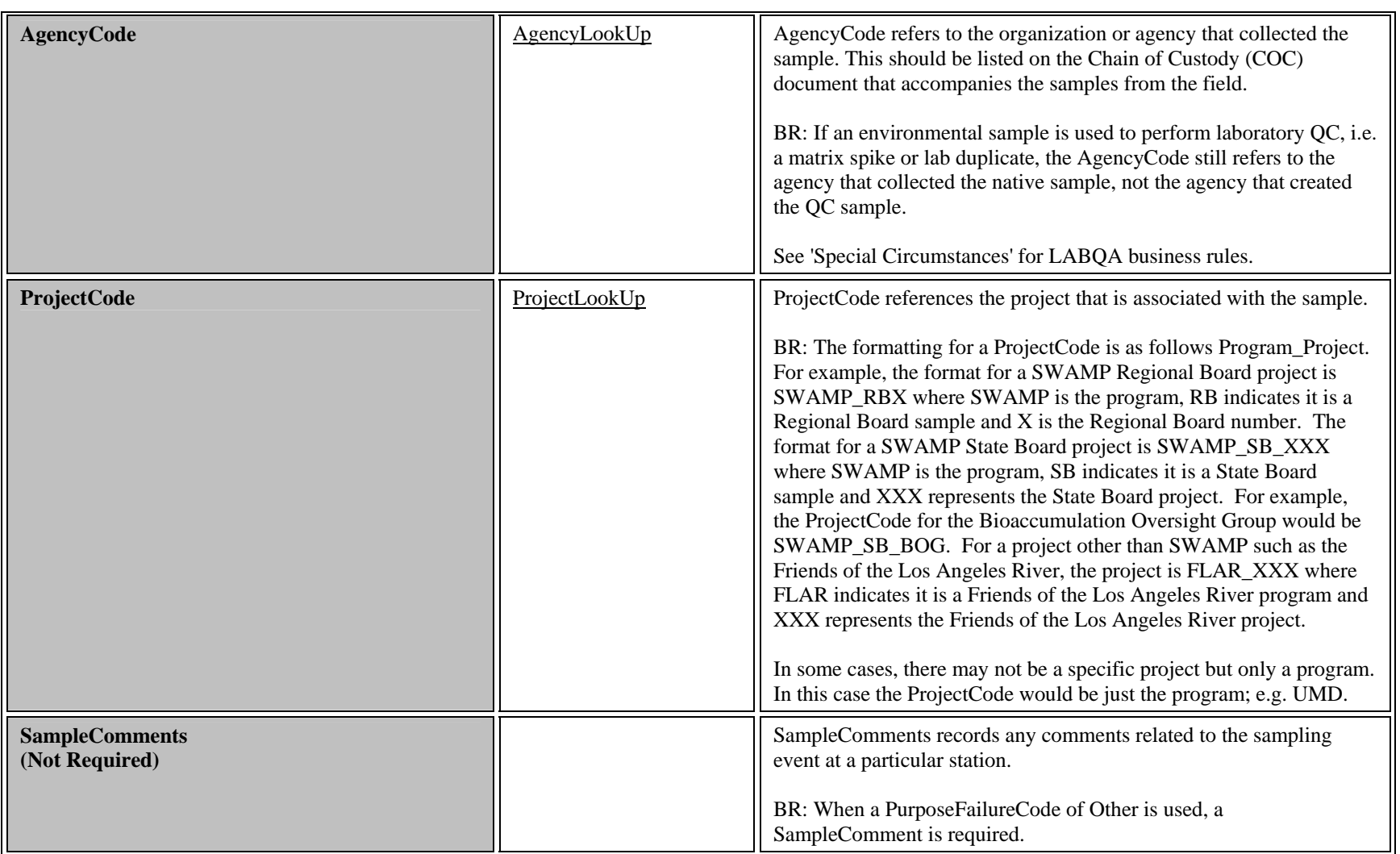

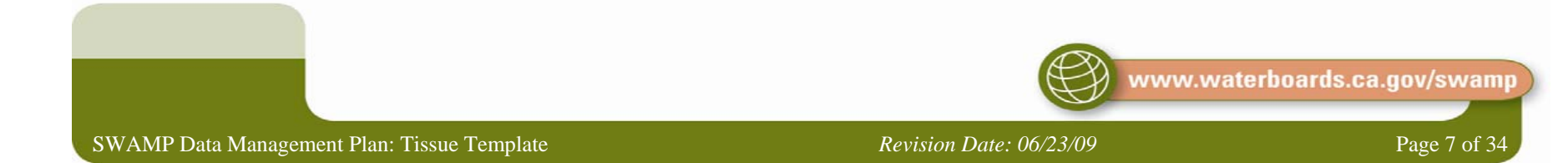

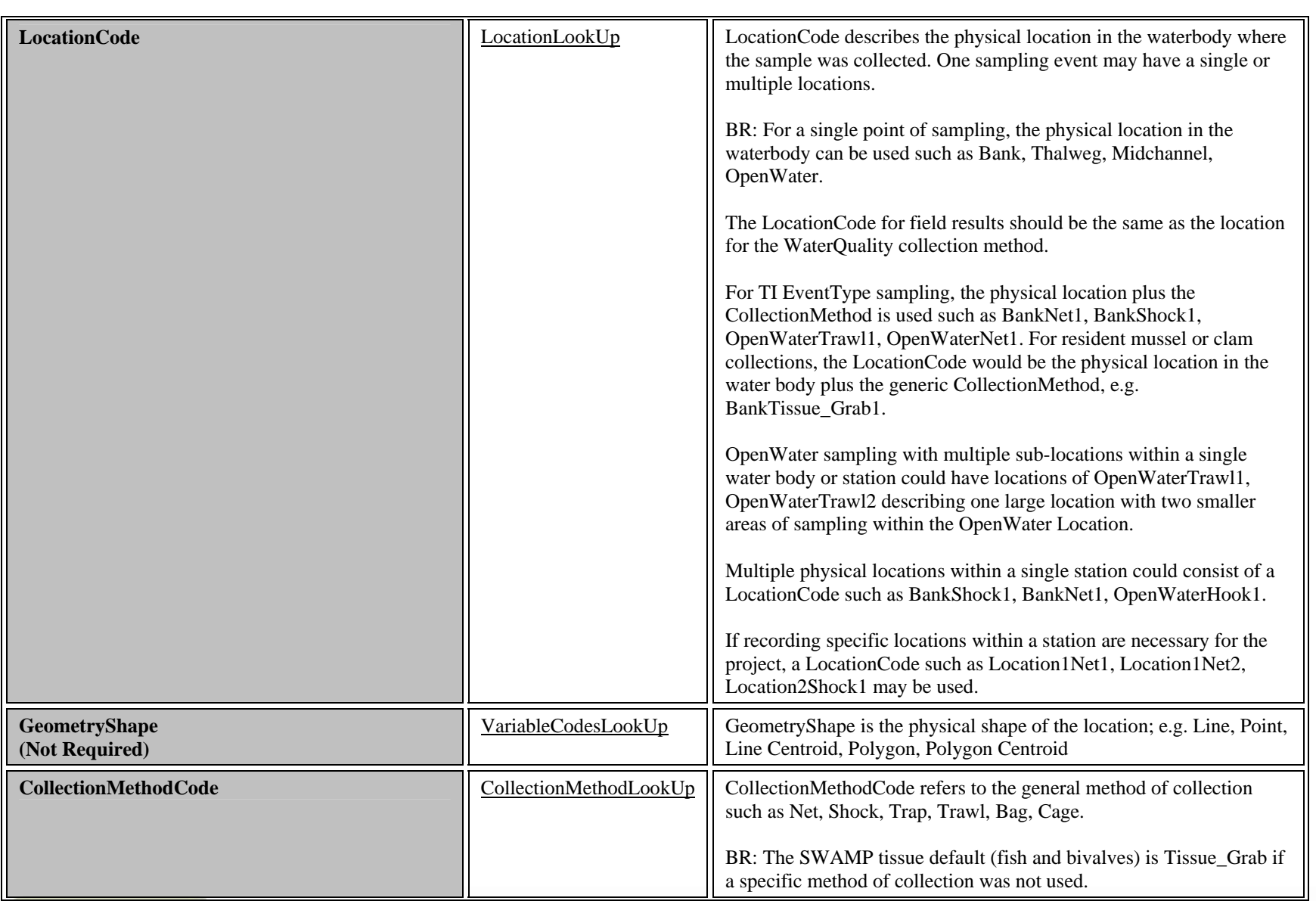

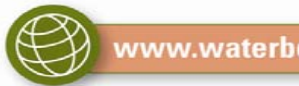

www.waterboards.ca.gov/swamp

SWAMP Data Management Plan: Tissue Template *Revision Date: 06/23/09* Page 8 of 34

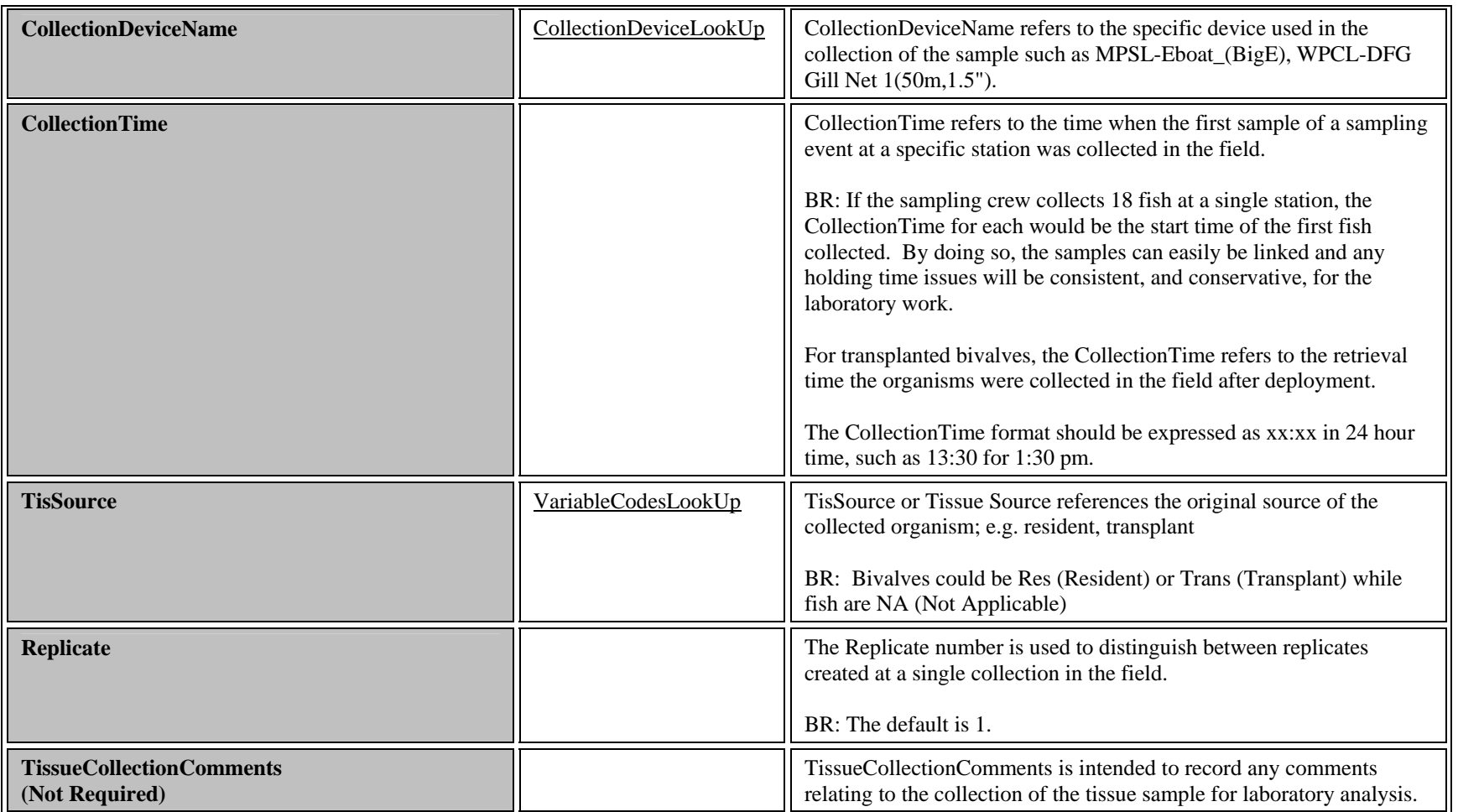

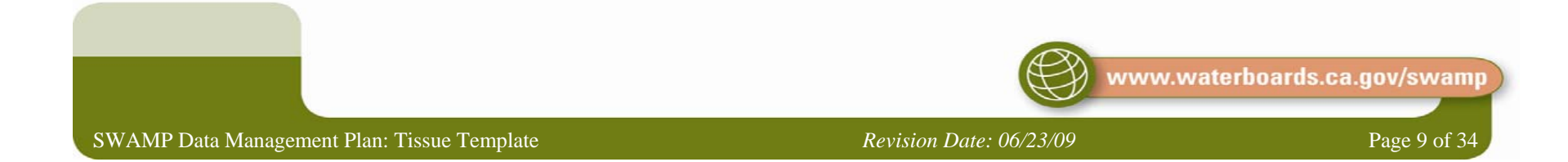

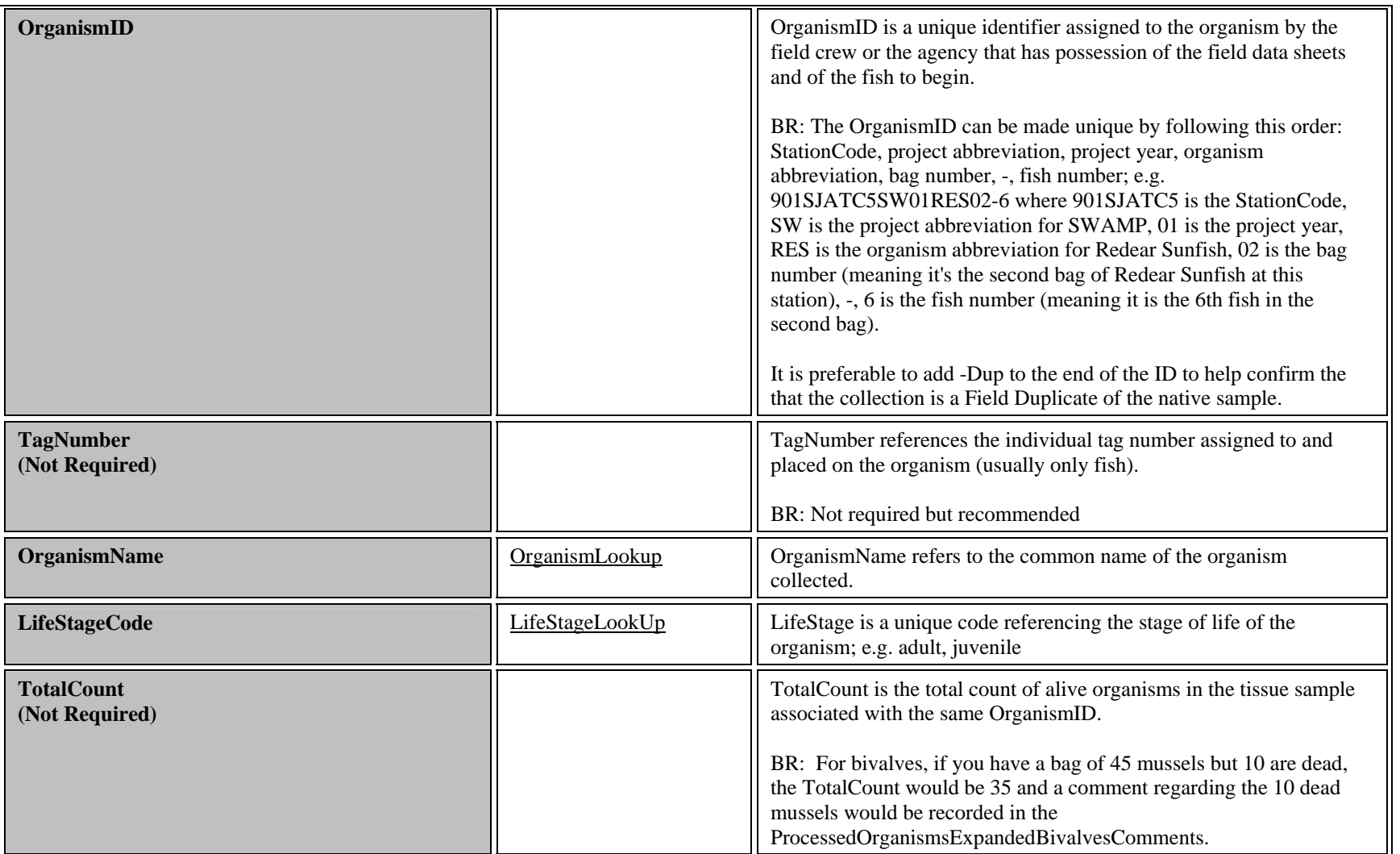

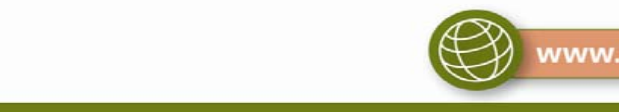

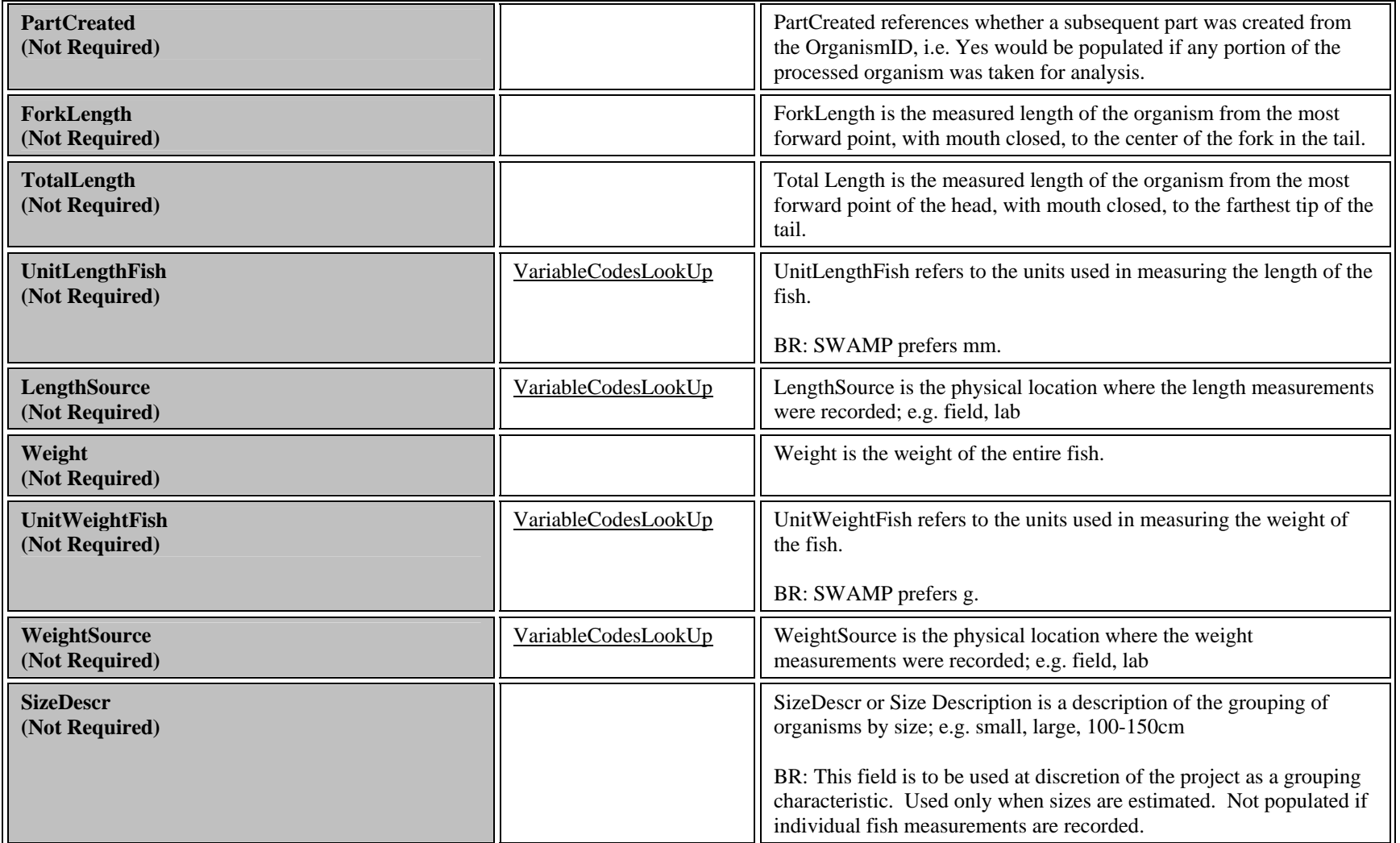

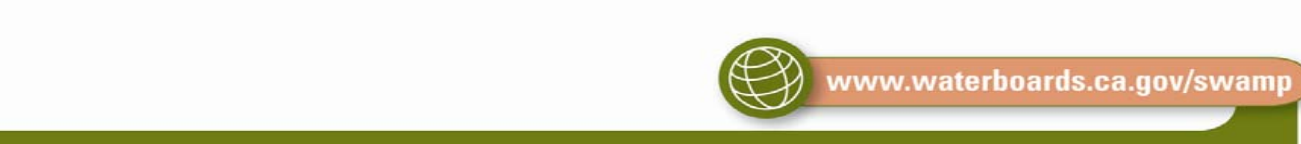

SWAMP Data Management Plan: Tissue Template *Revision Date: 06/23/09* Page 11 of 34

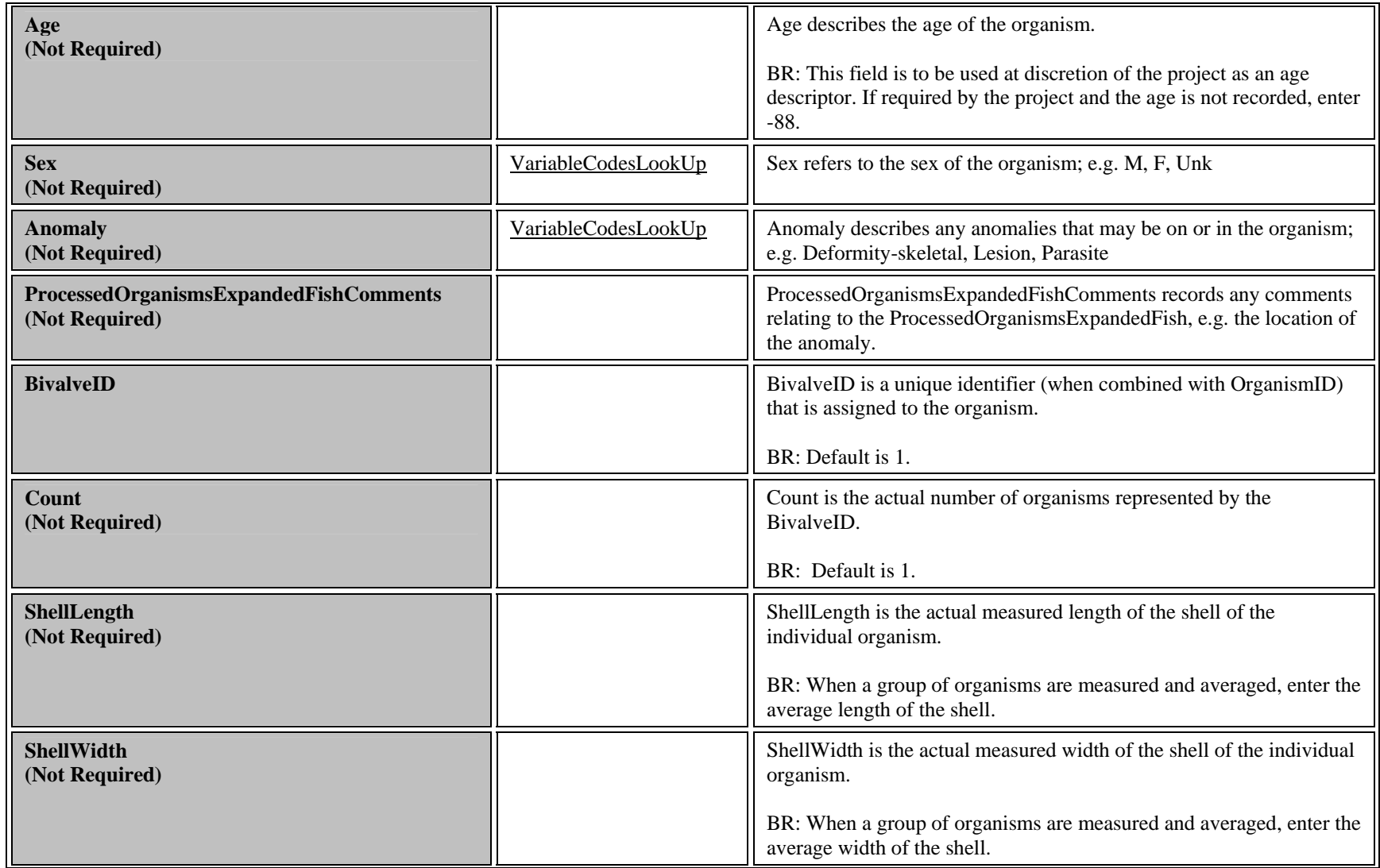

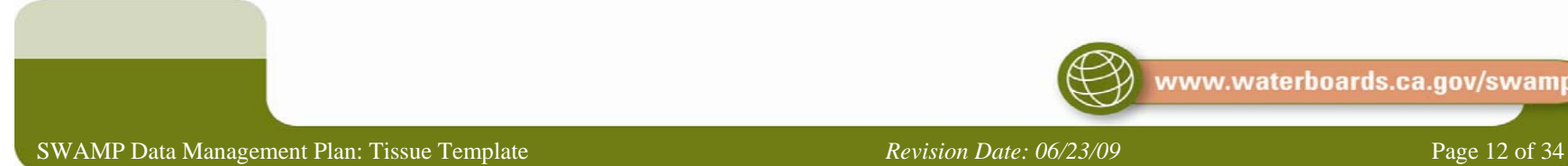

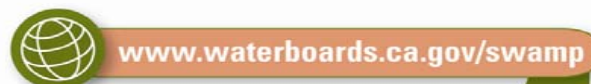

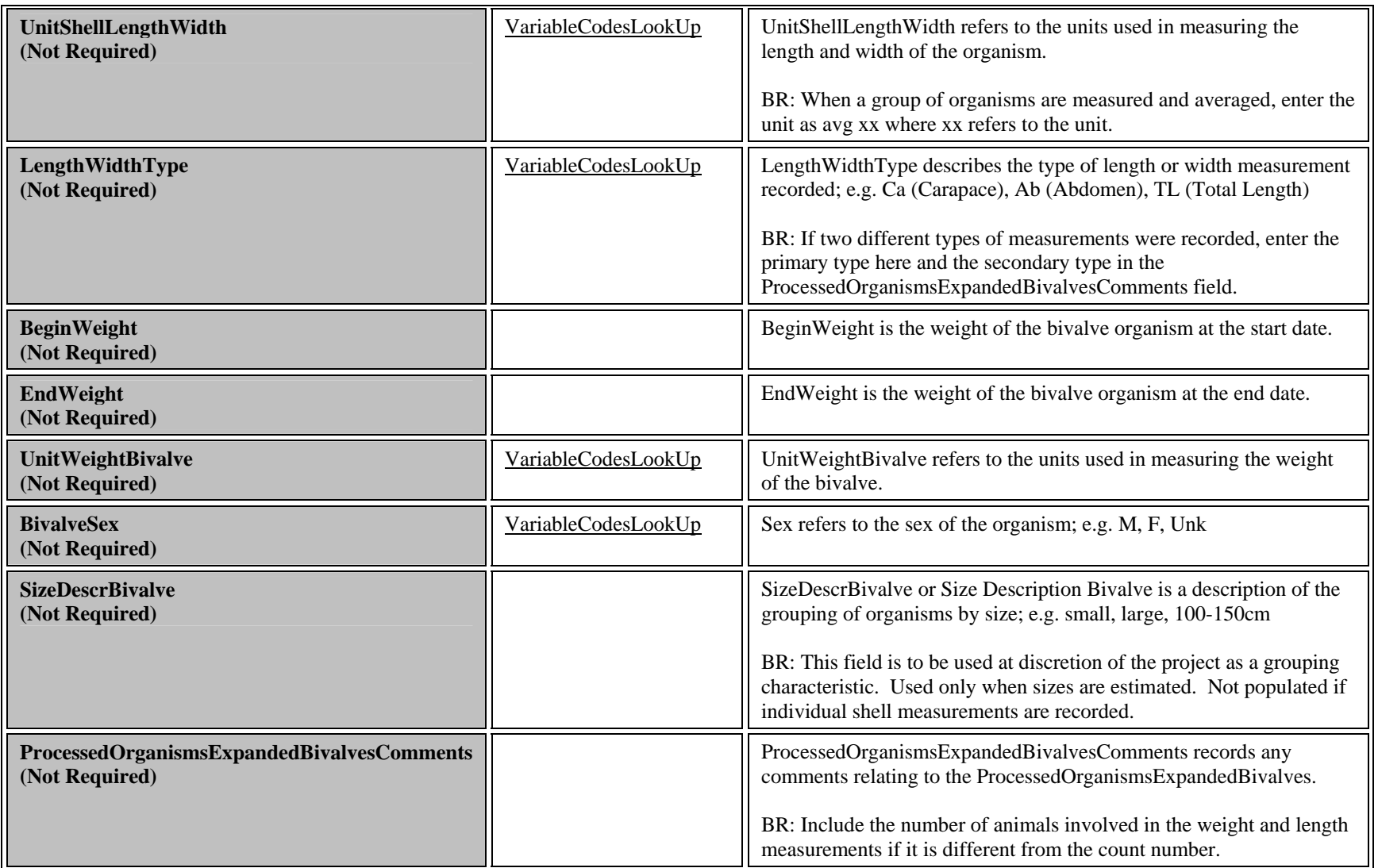

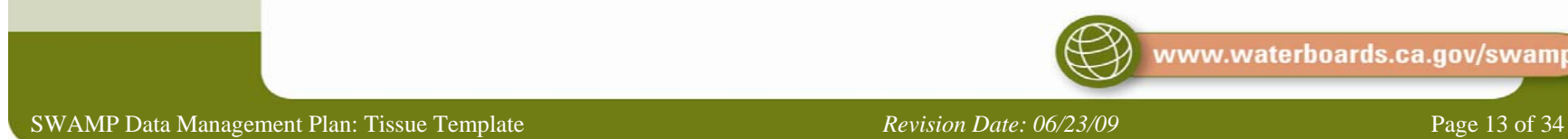

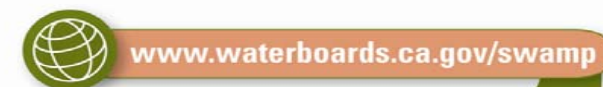

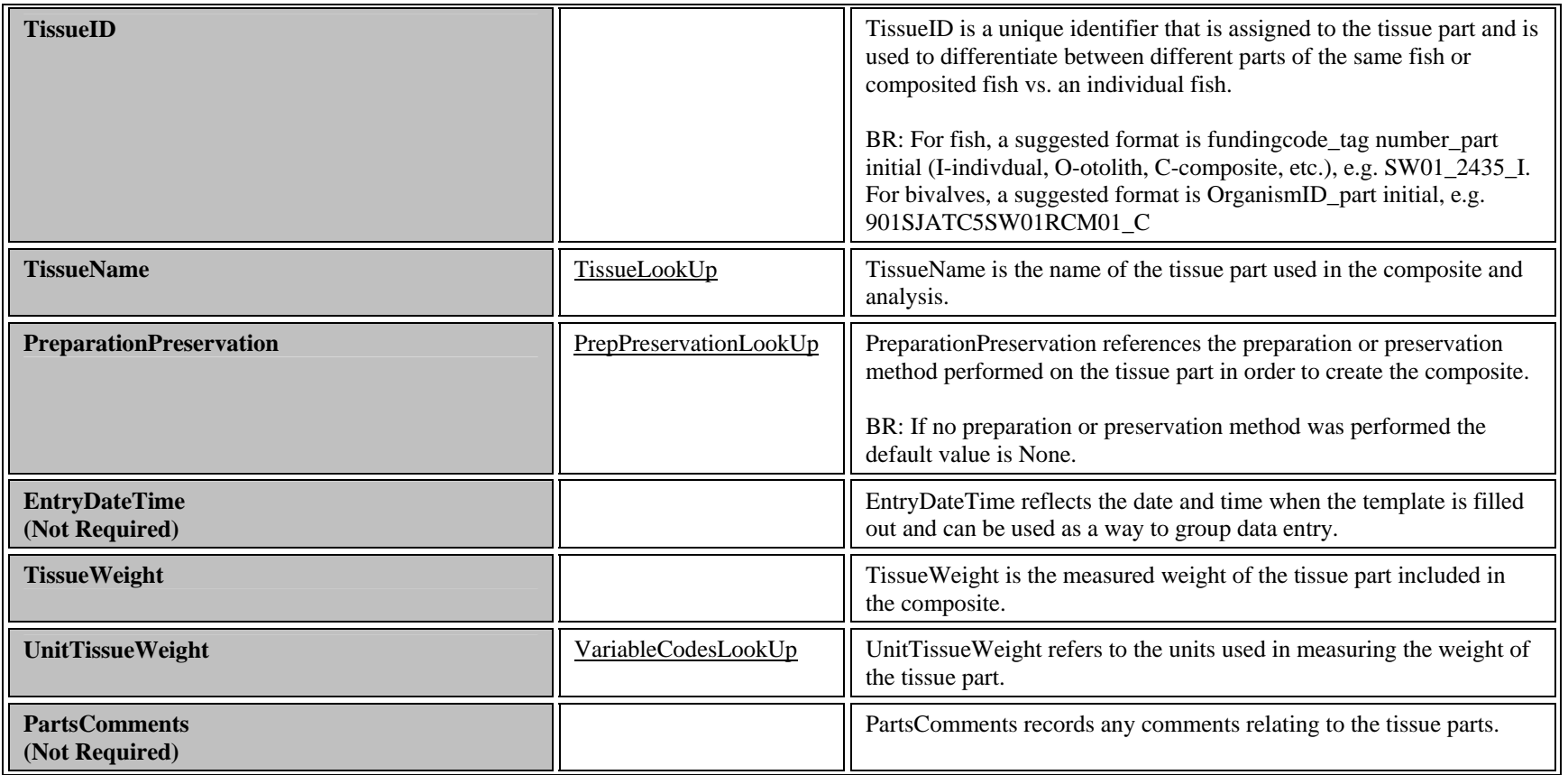

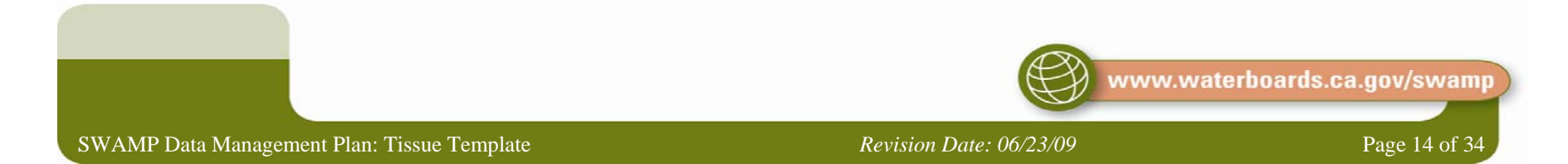

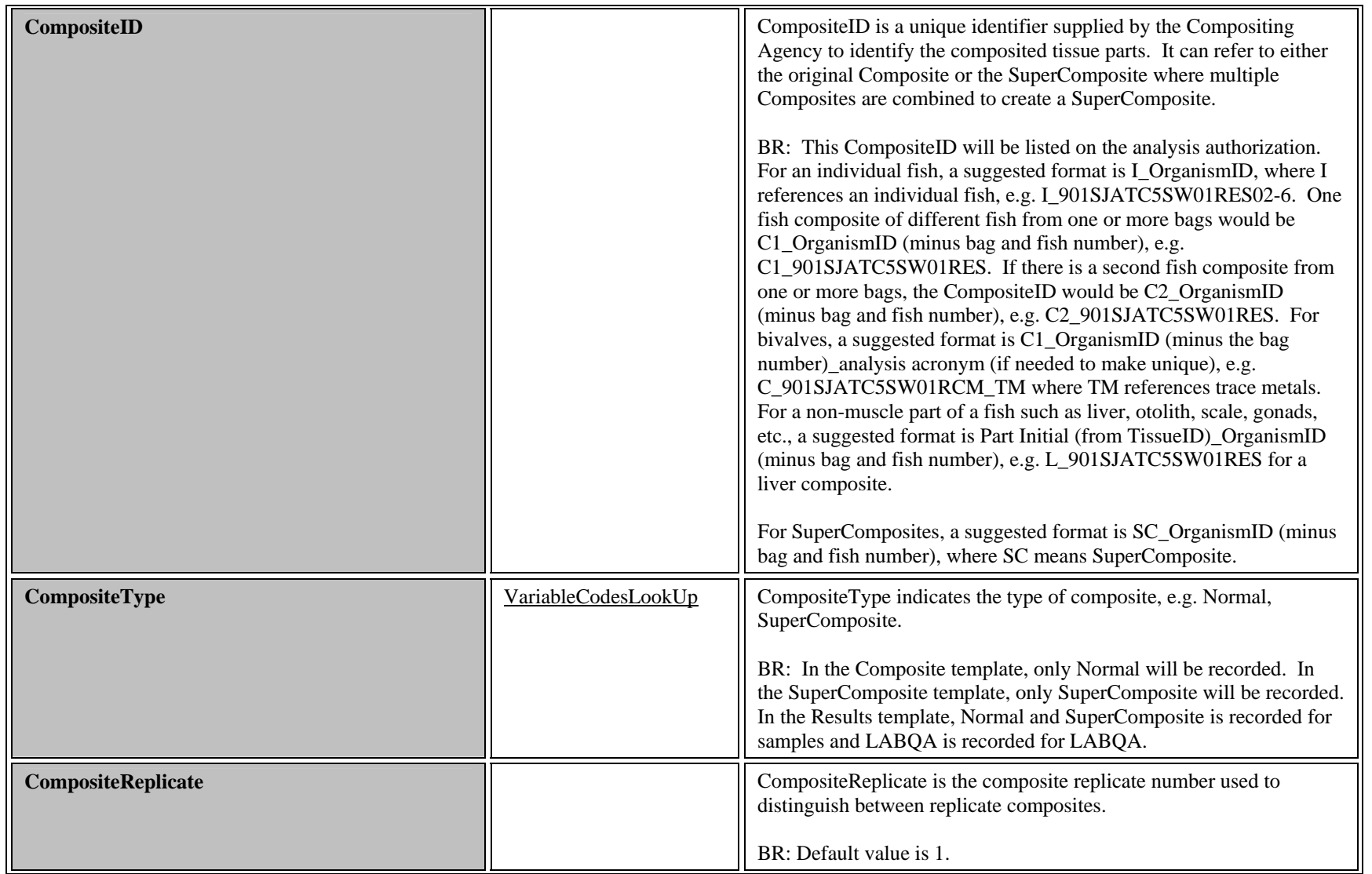

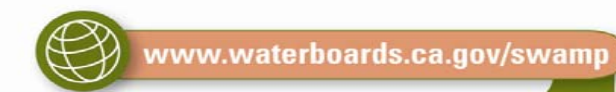

SWAMP Data Management Plan: Tissue Template *Revision Date: 06/23/09* Page 15 of 34

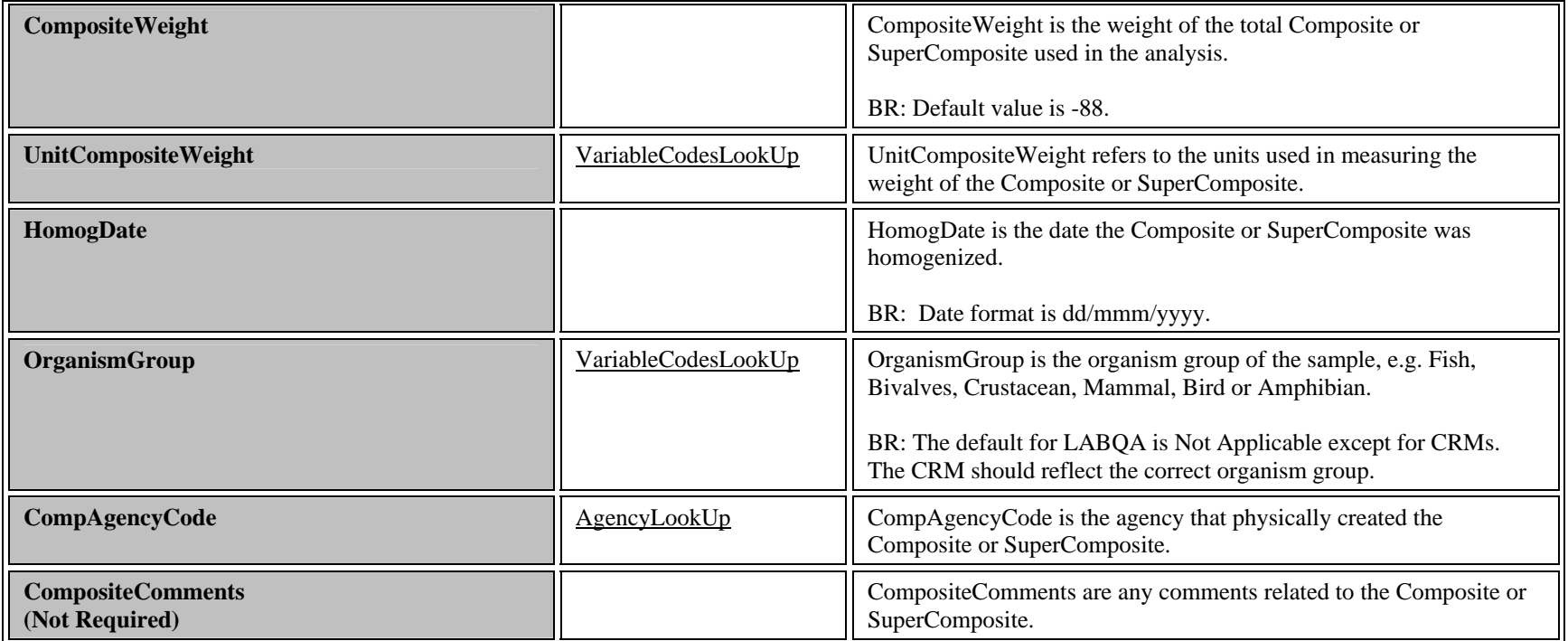

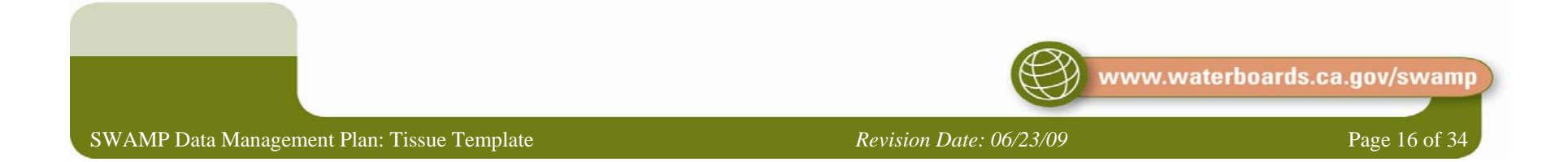

#### (a) Special Circumstances

There is one type of special circumstance discussed in this section. This type includes samples that are generated or created by the compositing laboratory.

### *(i) Compositing Lab-Generated QA samples*

There is one type of sample discussed in this section that is generated by the compositing laboratory which is the laboratory-generated blind duplicate of a composite sample.

### *(a) Blind Duplicate Samples*

For these samples, all fields describing the Sample, Location, Collection, Processed Organism, Processed Organism Expanded and Parts remain the same as the native sample.

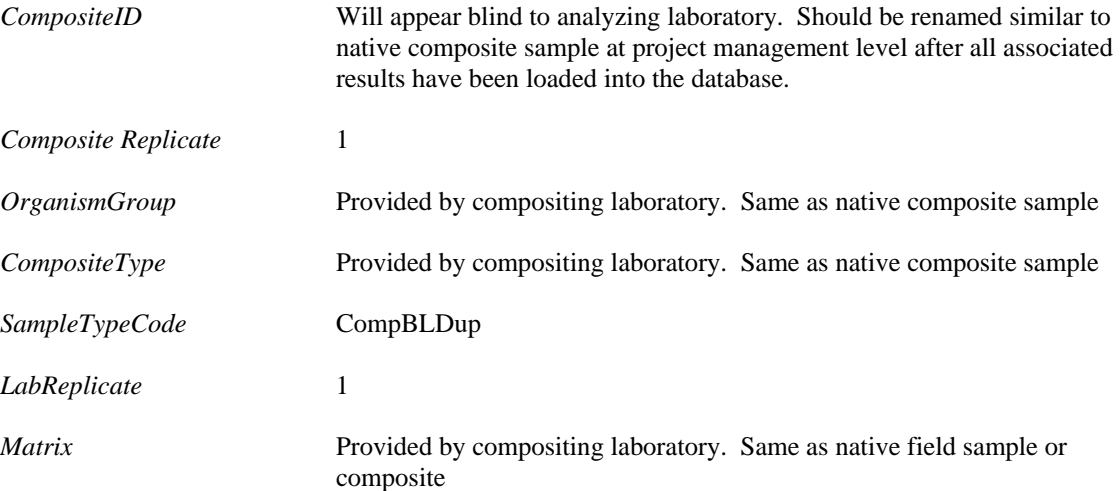

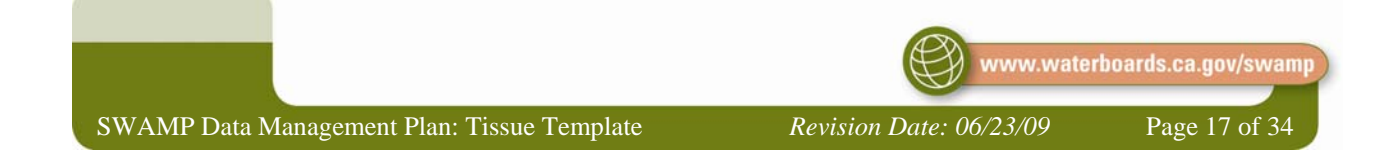

### iv. SuperComposite

The second worksheet to travel with the Tissue Composite data holds information specific to the super-composited samples. This worksheet should be named **SuperComposite** in its worksheet tab. The fields in this sheet are and should be completed as follows:

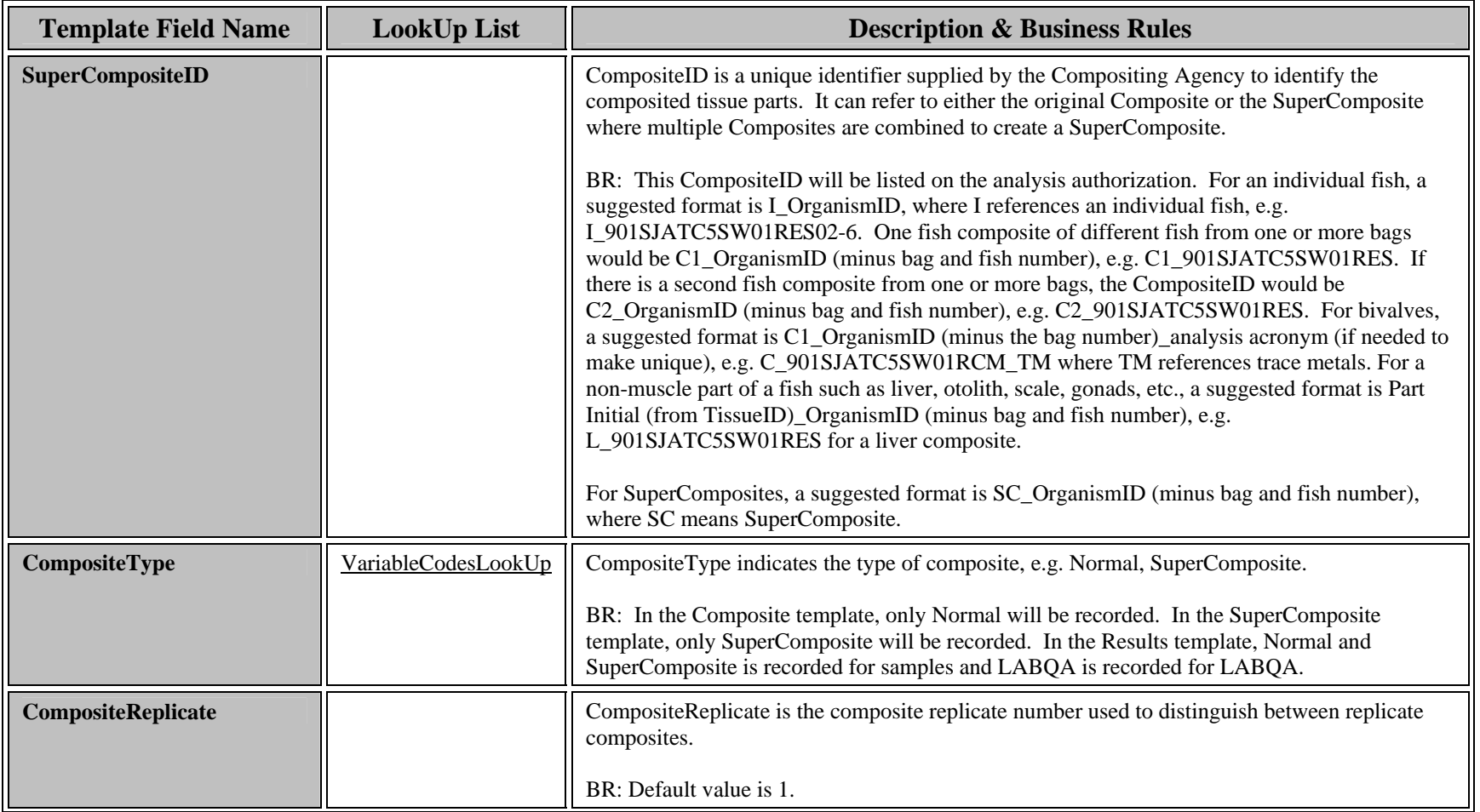

<span id="page-17-0"></span>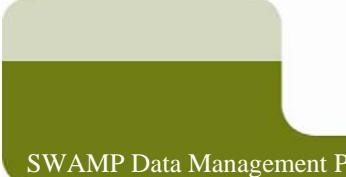

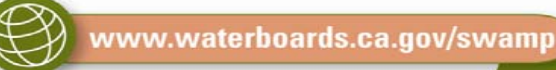

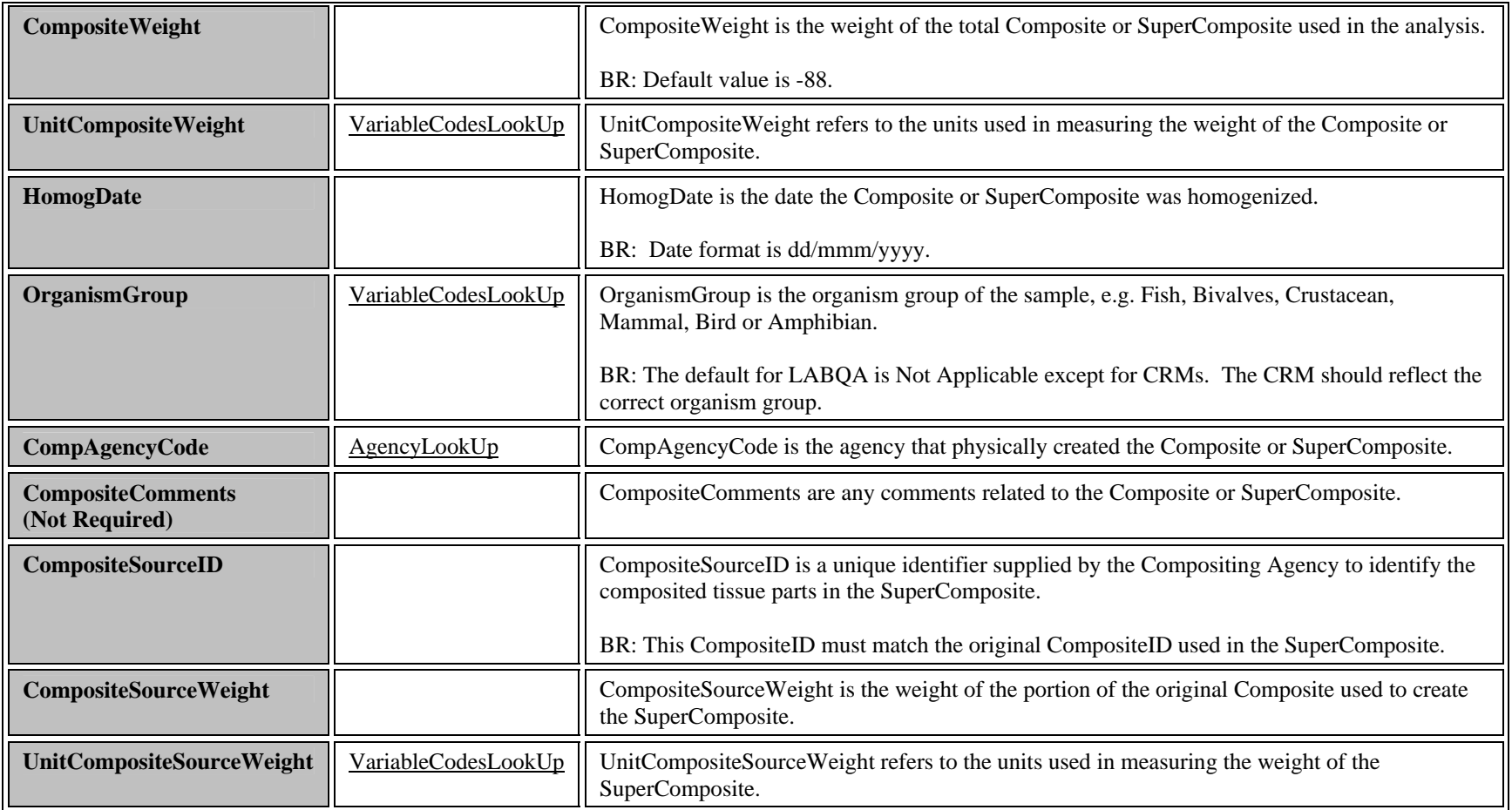

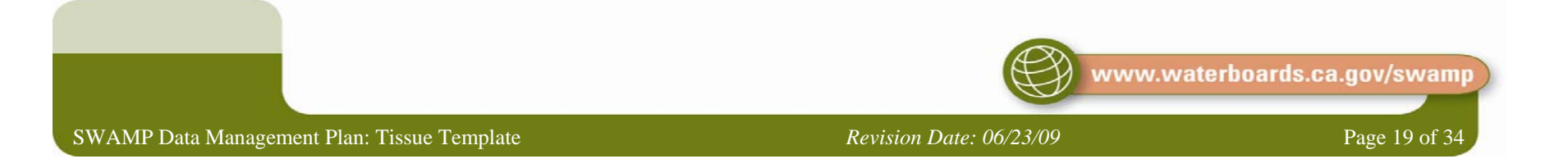

## v. Tissue Results Worksheet

There are two worksheets that must travel with the Tissue Results data for the data package to be considered complete. The first holds all chemistry results, including QC data, and should be named **Results** in a worksheet tab. The second worksheet to travel with the Tissue Results data holds information specific to the laboratory batch in which data is analyzed. Each record in the Tissue Results sheet represents a result from a specific analysis for a particular parameter of a single composite or for a single QC sample. This worksheet will also contain all supporting QC sample results. If beginning with an Analysis Authorization, the following fields will likely be pre-populated in the **Data** worksheet: *CompositeID*, *CompositeReplicate*, *OrganismGroup*, *CompositeType*, *SampleTypeCode*, *PreparationPreservation, and PreparationPreservationDate*. Please note that all fields are required to have data except when otherwise noted below. Examples of special types of samples are listed in the Special Circumstances section.

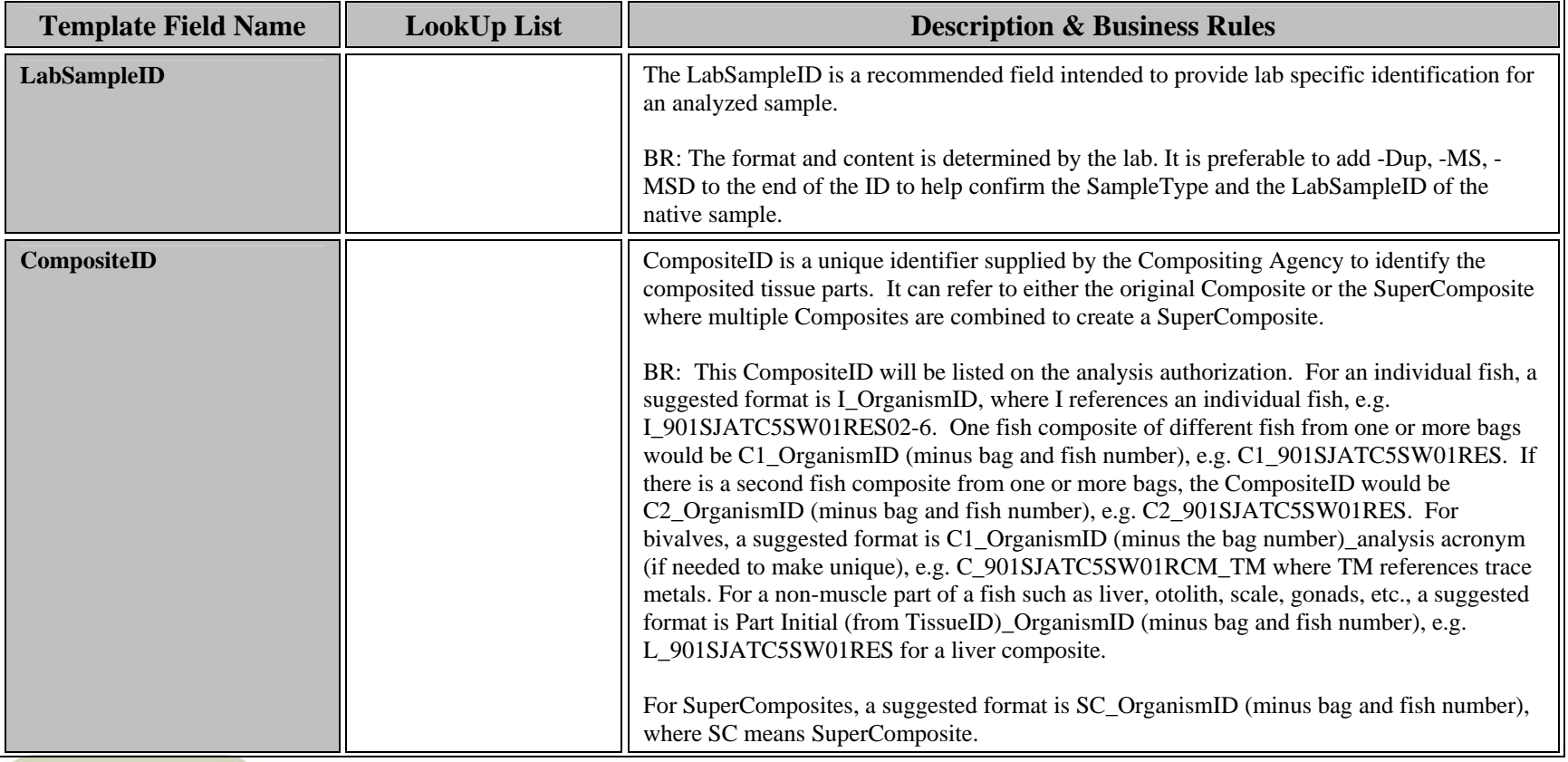

<span id="page-19-0"></span>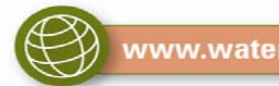

www.waterboards.ca.gov/swamp

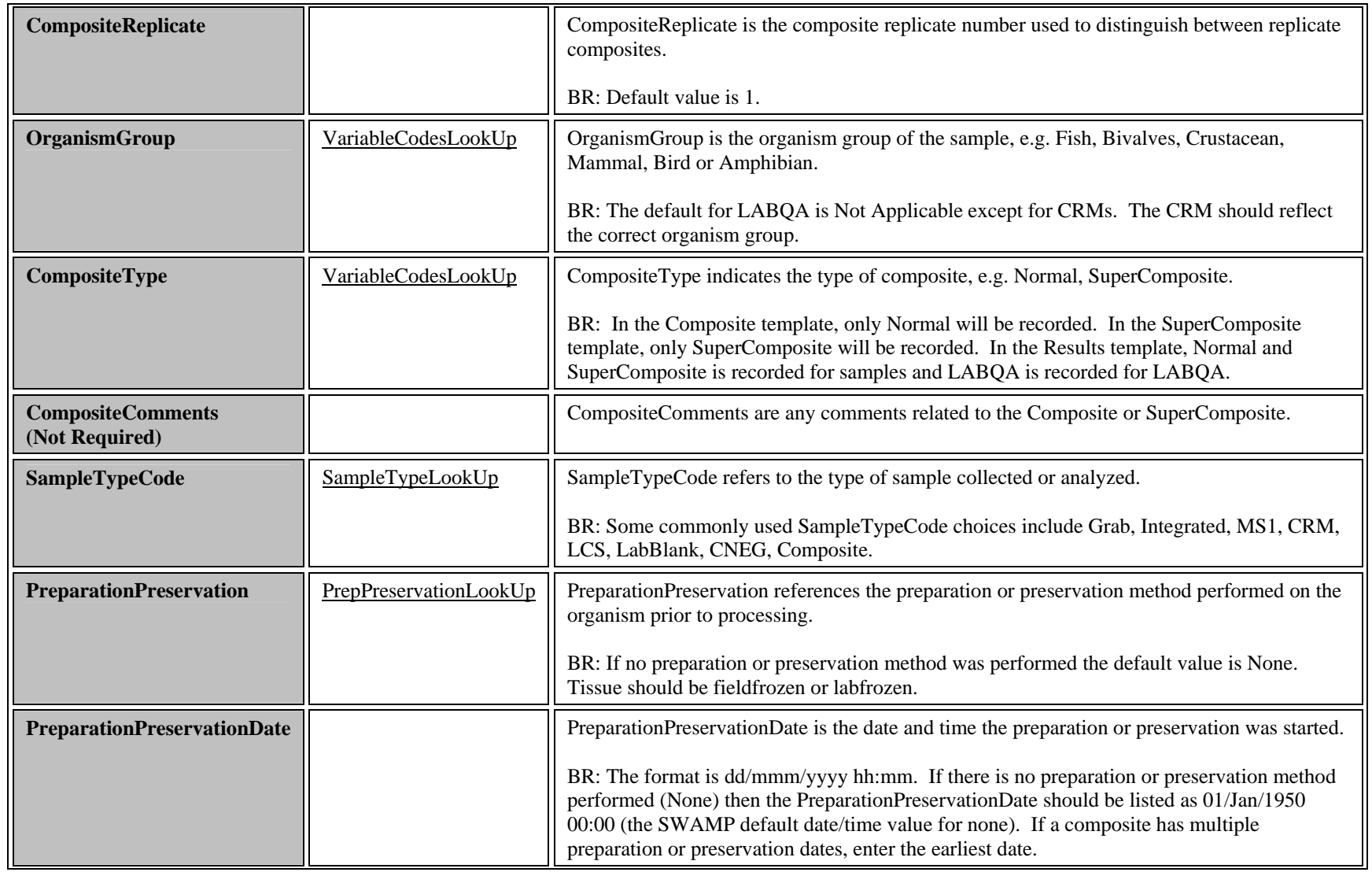

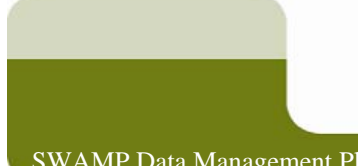

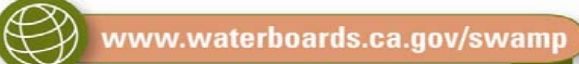

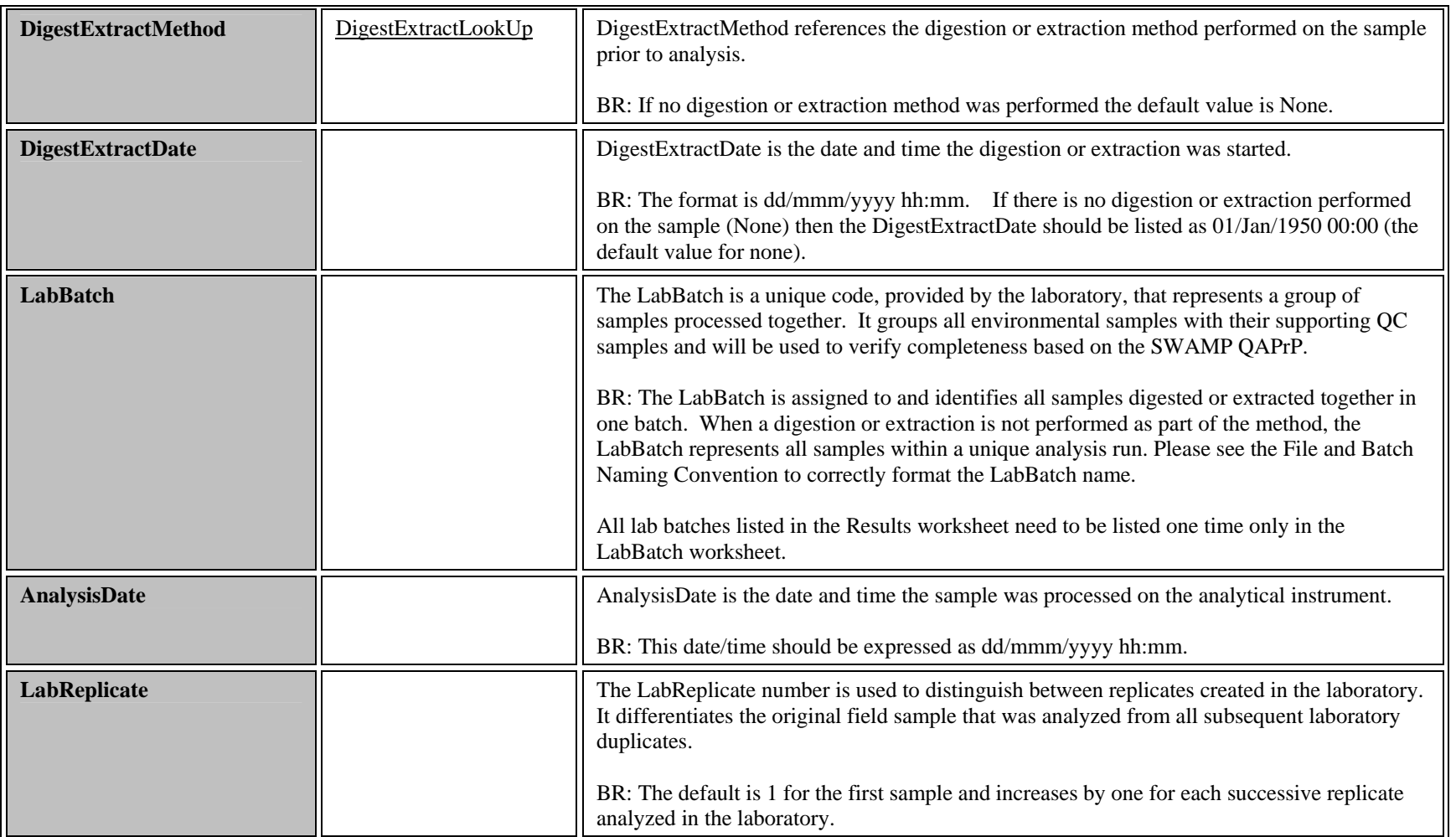

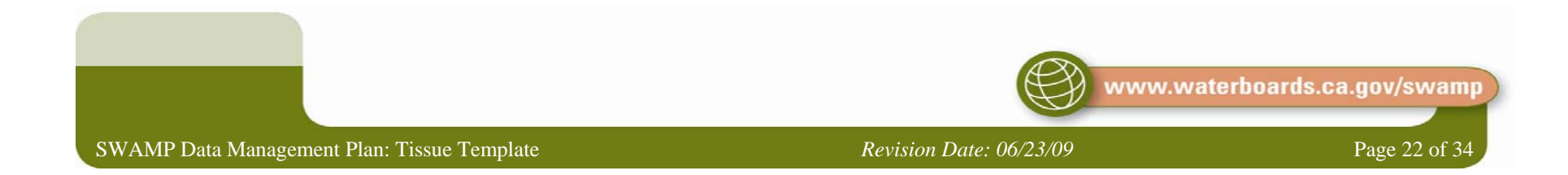

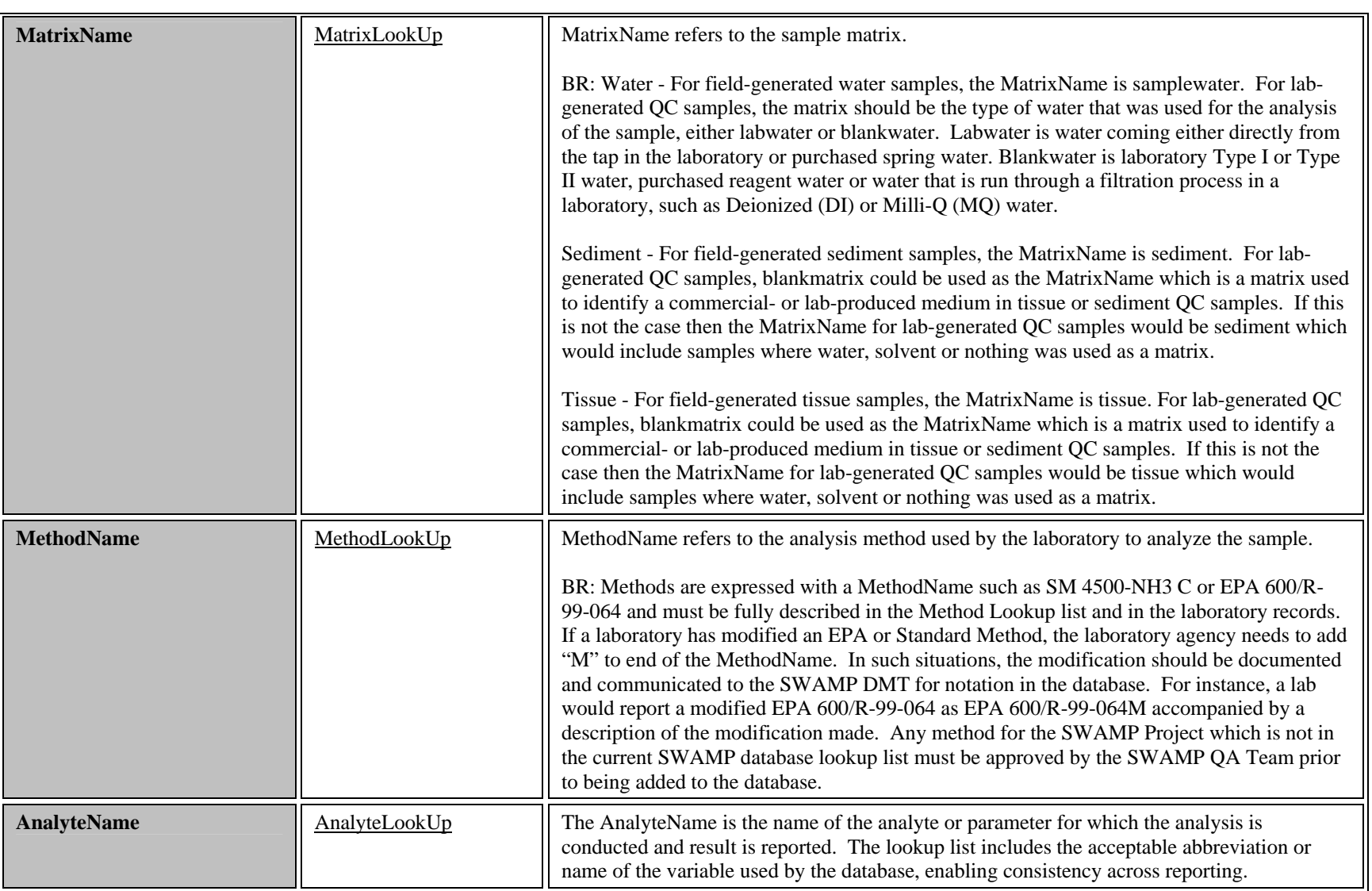

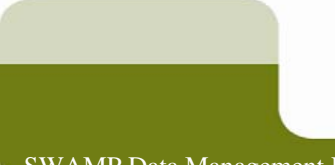

 $\bigoplus$ www.waterboards.ca.gov/swamp

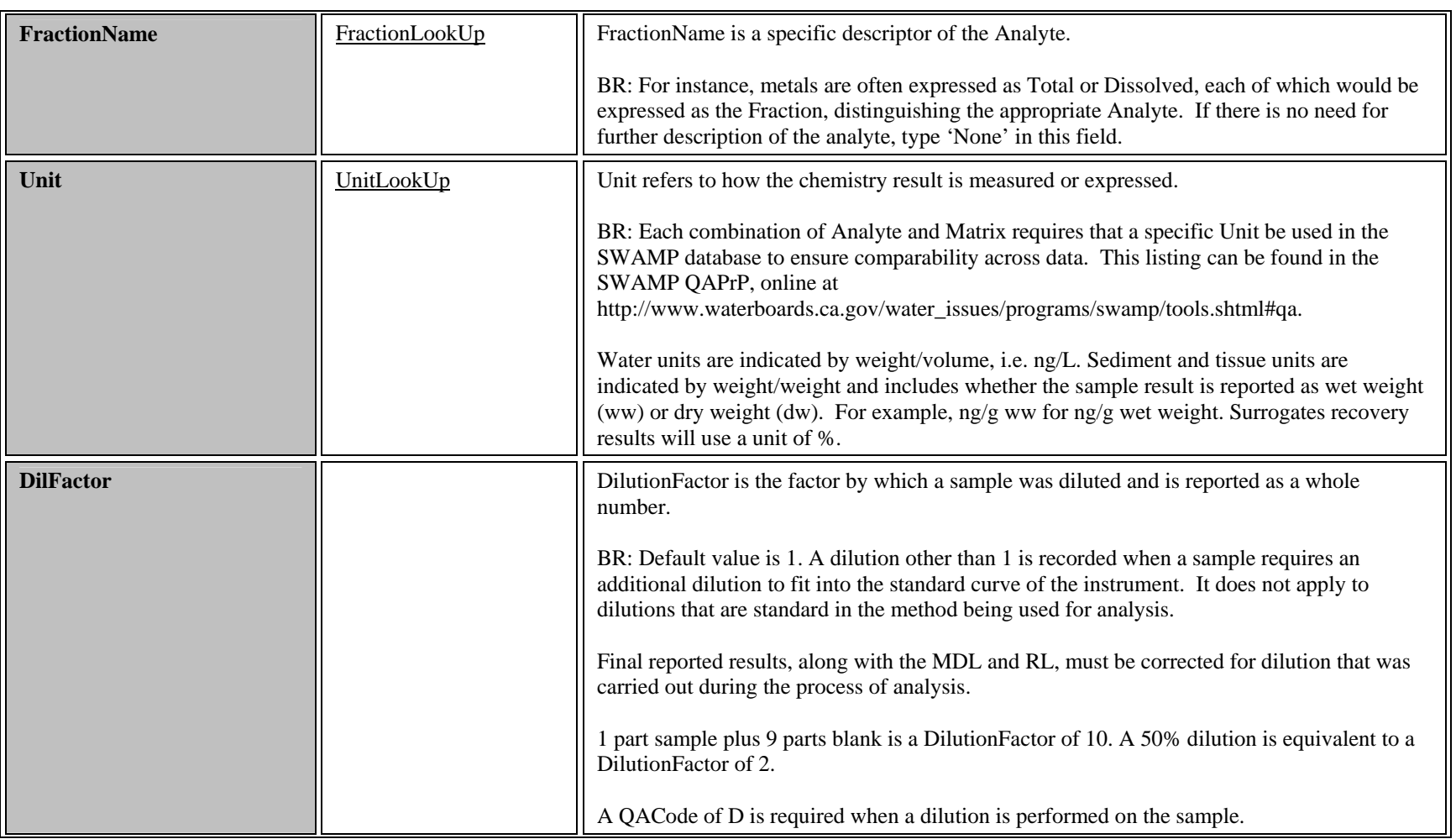

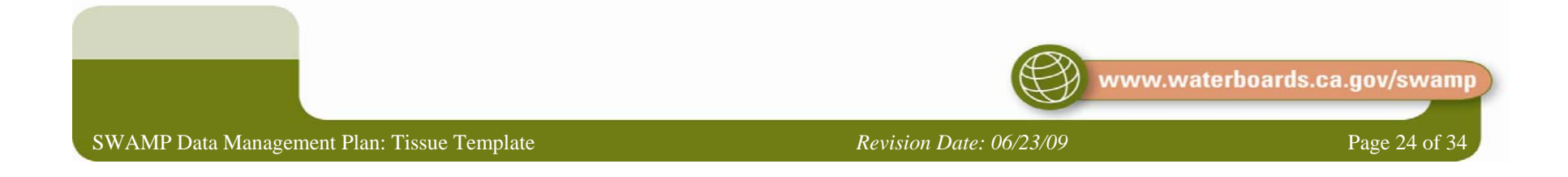

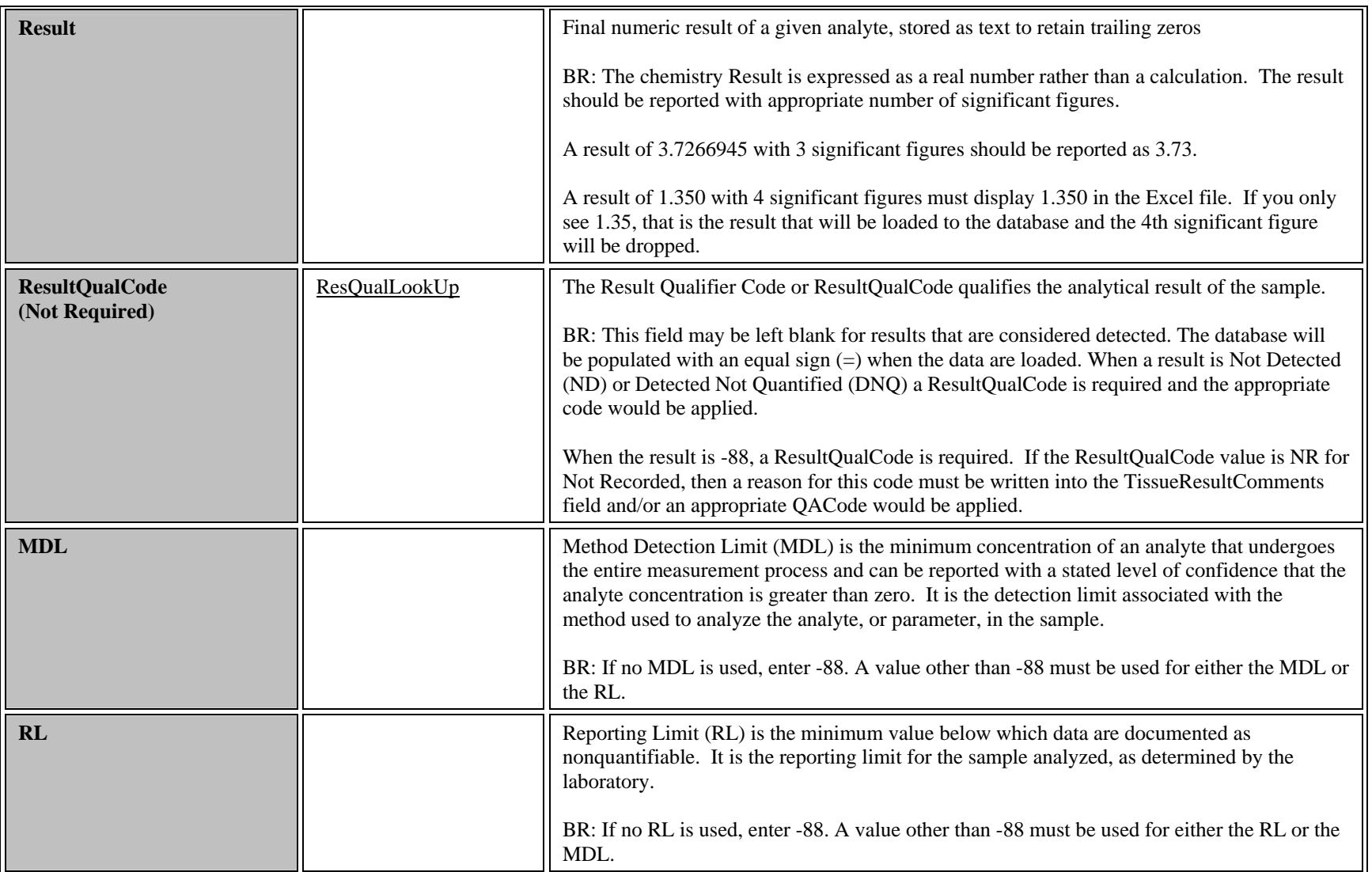

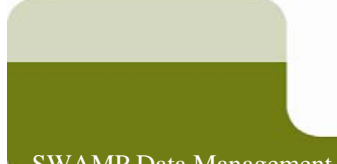

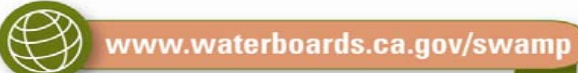

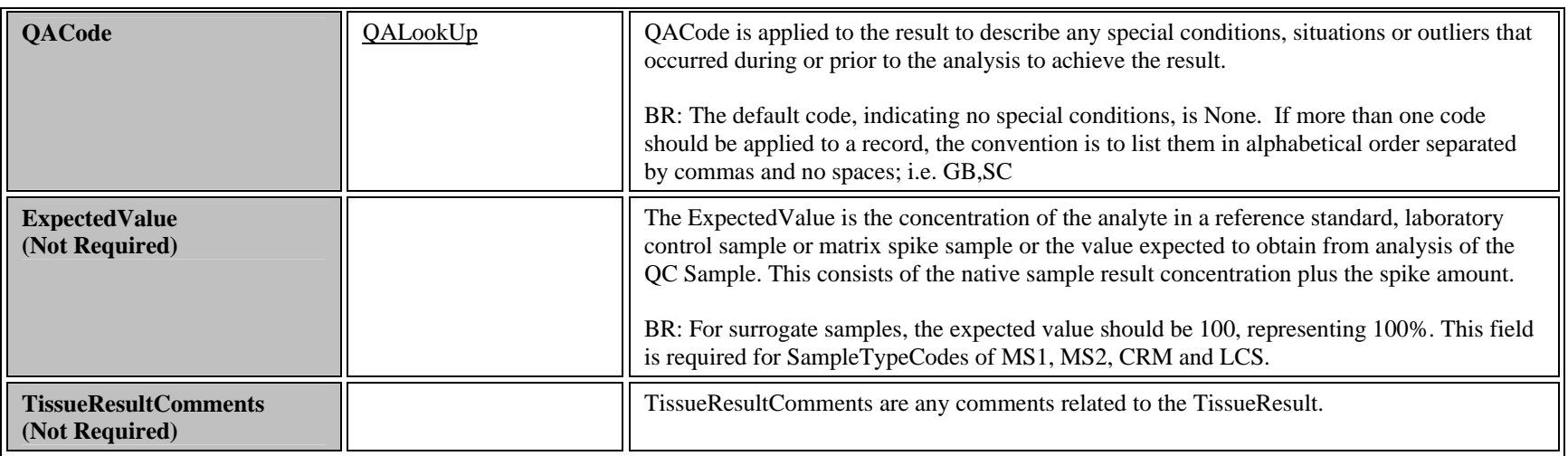

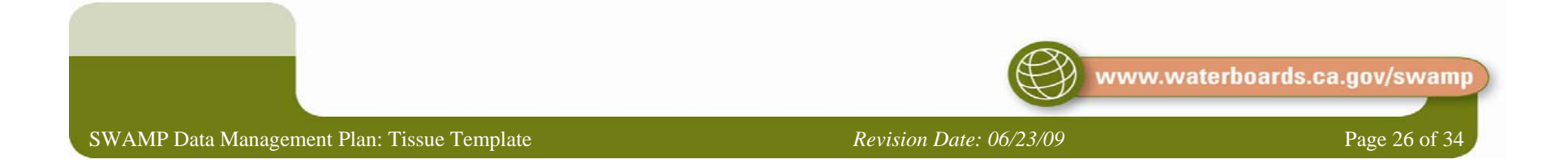

## vi. Tissue Lab Batch Worksheet

The second worksheet to travel with the Tissue Results data holds information specific to the laboratory batch in which data is analyzed. This worksheet should be named **LabBatch** (with no spaces) in its worksheet tab. The fields in this sheet are and should be completed as follows:

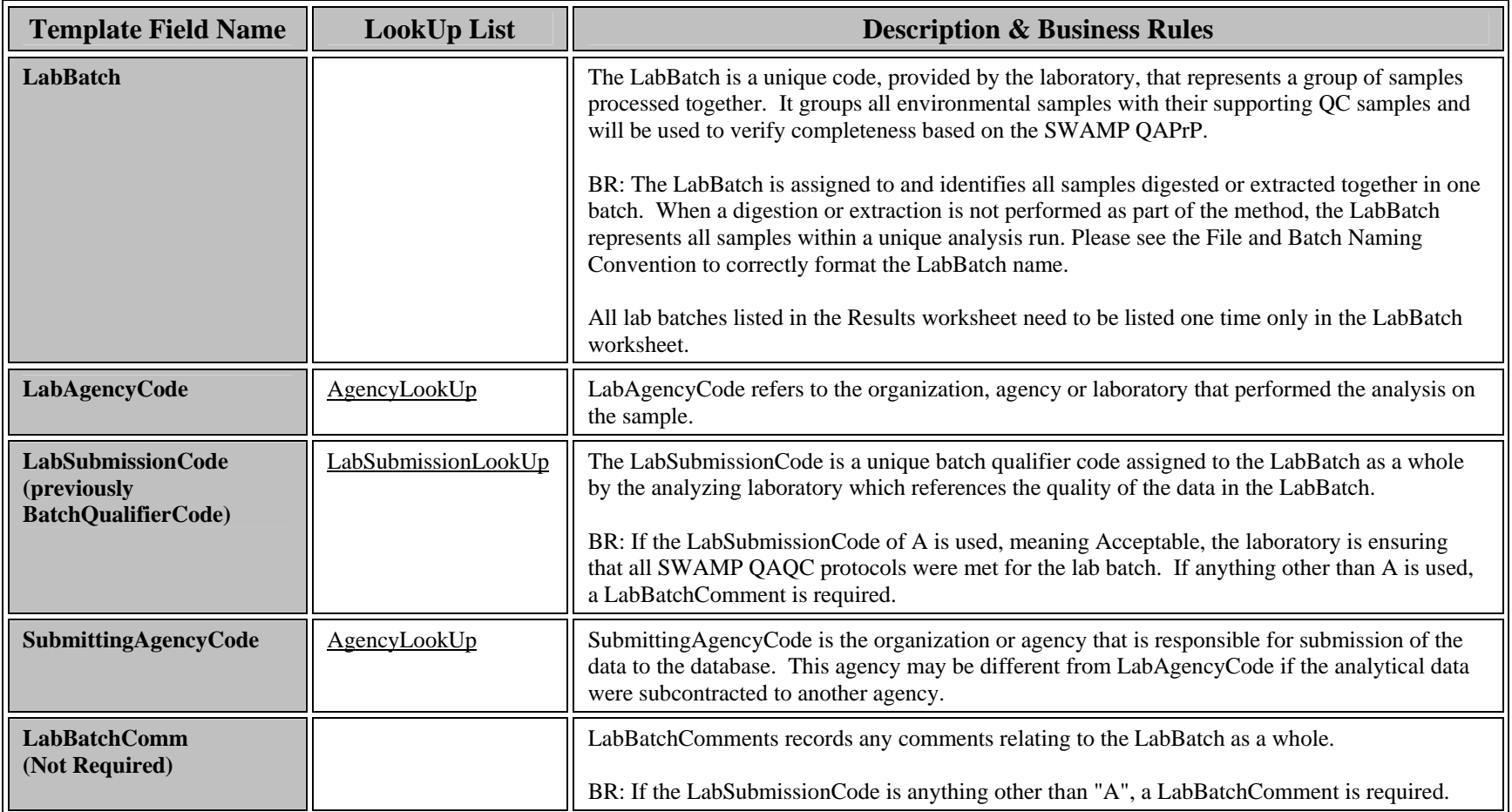

<span id="page-26-0"></span>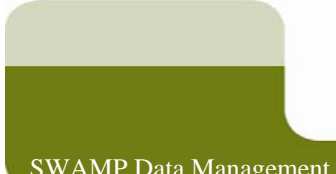

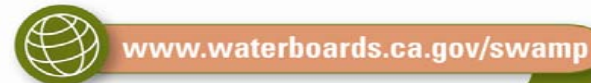

#### <span id="page-27-0"></span>*c. Special Circumstances*

There are two types of special circumstances discussed in this section. The first type includes samples that are generated or created by the laboratory (LABQA). The second type includes environmental samples that are modified by the laboratory.

For a list of QA sample types required for each type of chemical analysis, please see the QAPrPC:\Projects\SWAMP\Swamp Database\2.5 New Database\Documentation\~~~IM Plan~~~\2.5 Draft IM Plan\_06.10.09.doc - \_SWAMP\_Laboratory\_QA#\_SWAMP\_Laboratory\_QA.

#### i. Laboratory-generated QA samples (LABQA)

All samples generated from within the laboratory, such as LabBlank, LCS, CRM, etc. have specific alternative rules, which are as follows:

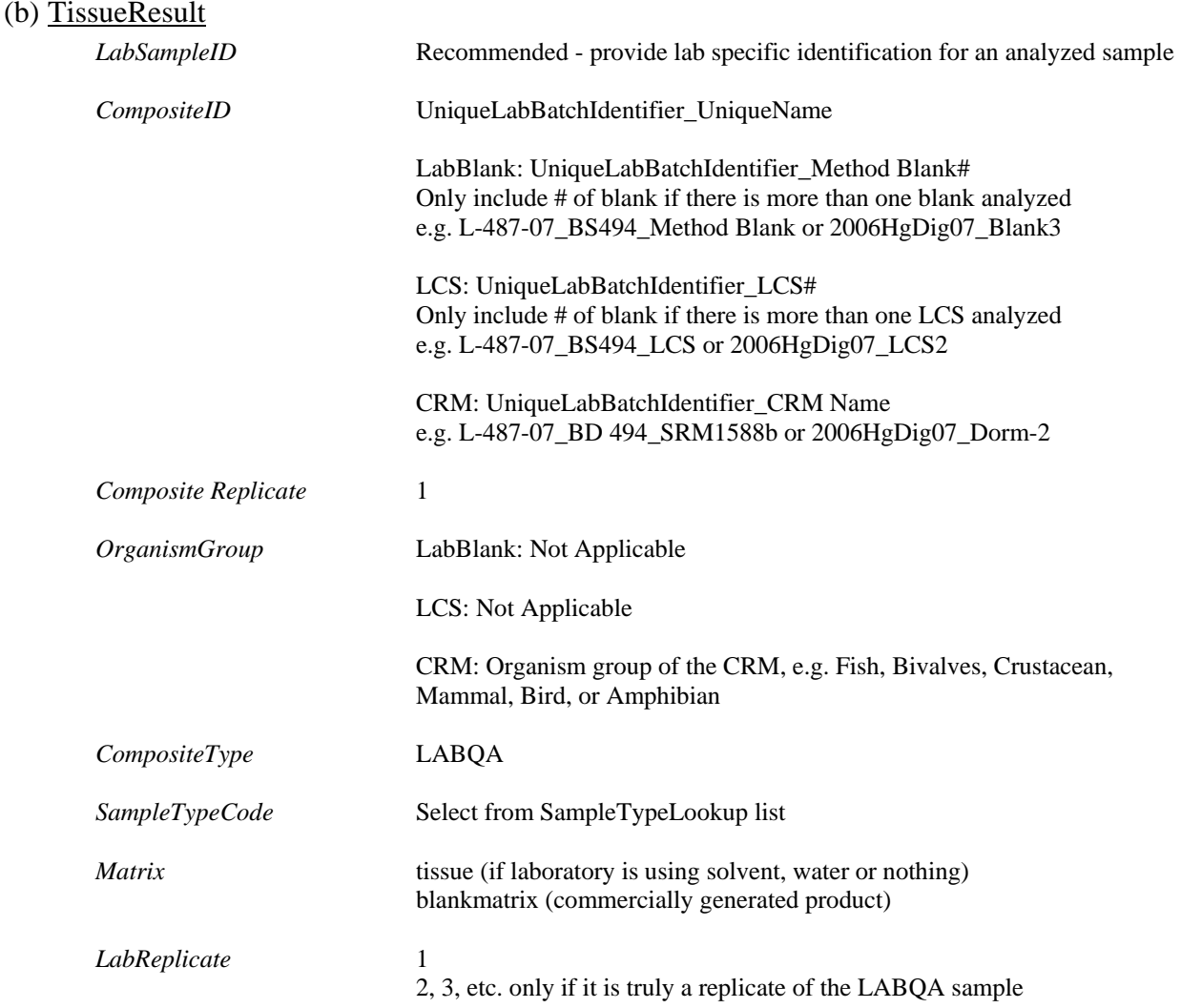

The following information will be loaded into the database by the data management team. Laboratories are not required to submit this information.

#### (c) Sample

vww.waterboards.ca.gov/swamp

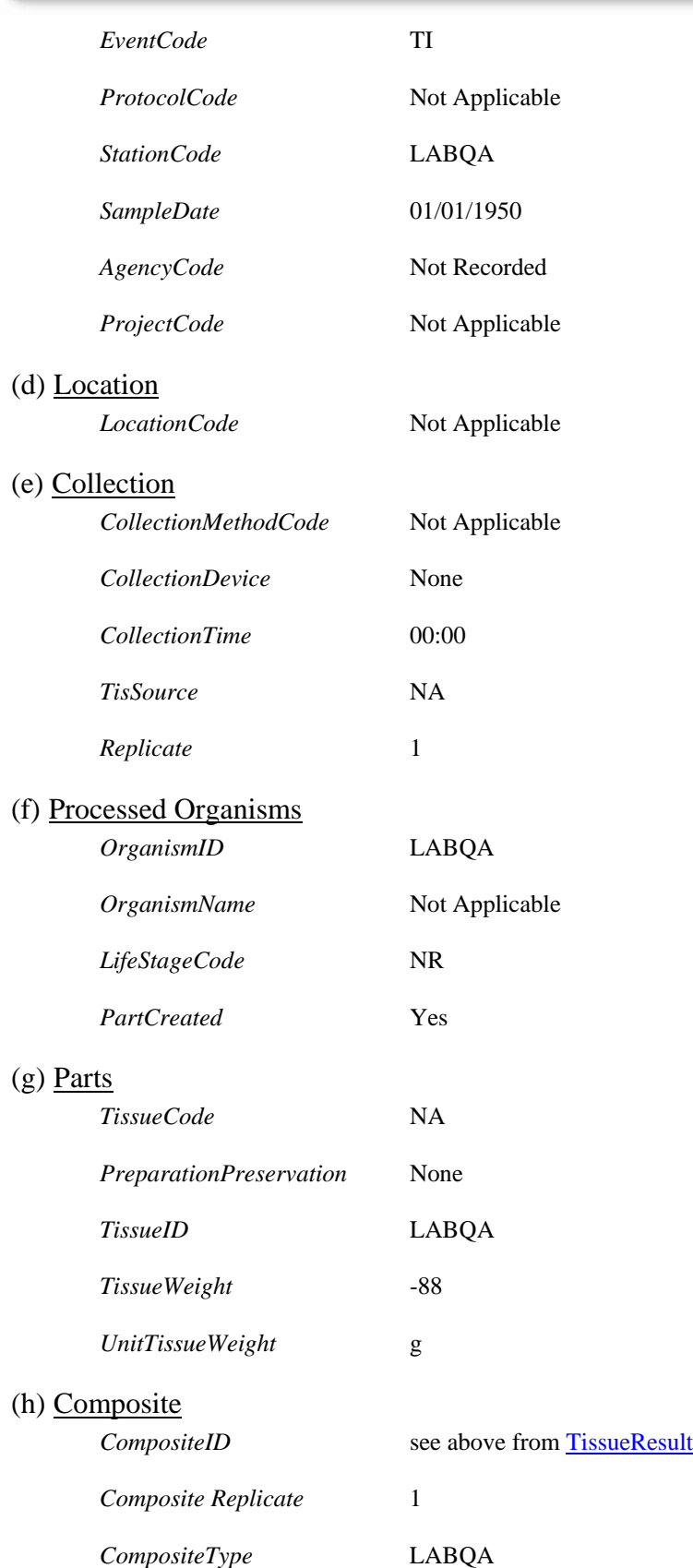

 $\bigcircled{3}$ www.waterboards.ca.gov/swamp

<span id="page-29-0"></span>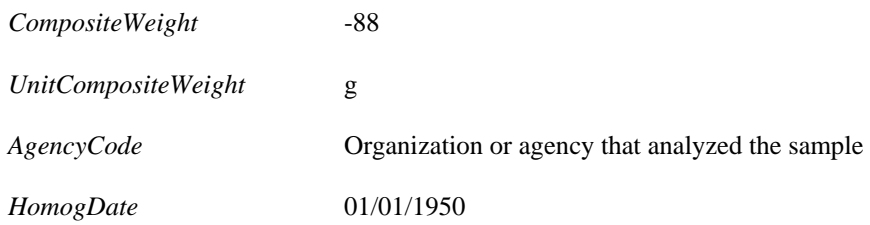

#### ii. Laboratory-modified QA samples

There are several types of samples discussed in this section that are generated or modified within the laboratory. The first is a Matrix Spike, which is a modified or analyte-spiked field sample. The second is a laboratory-generated duplicate of a field sample. At times, laboratories use samples not generated through the SWAMP program to satisfy SWAMP batch QC requirements. This third type is a Non-Project sample.

#### (i) Matrix Spike (MS) and Laboratory Duplicate Samples

For these samples, all fields describing the sample (*CompositeID*, *OrganismGroup*, *CompositeType*) remain the same as the native sample. For Matrix Spike samples, the only fields that are different than the native field sample are the *SampleTypeCode*, which should be MS1, MS2 or MSBLDup and potentially the *CompositeReplicate*. For laboratory-generated Duplicate samples, the only field that is different than the native field sample is the *LabReplicate*.

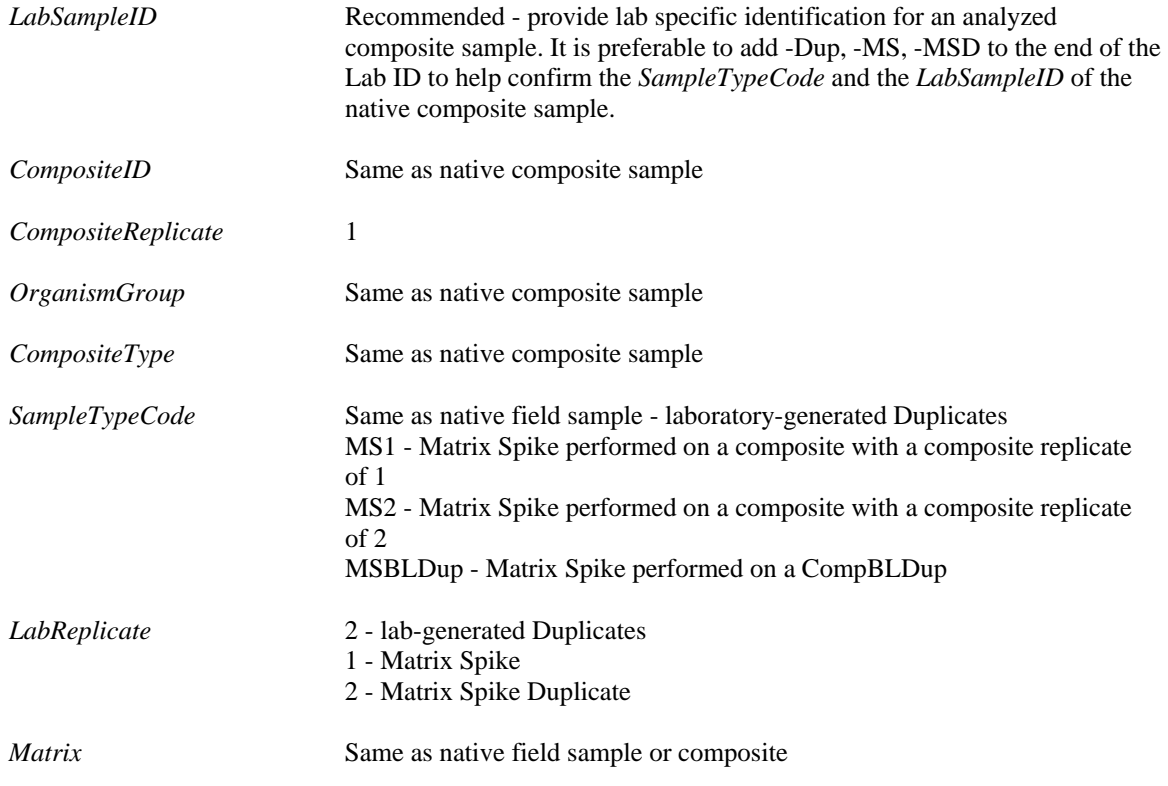

## *(i) Matrix Spike Samples performed on Field Duplicates*

Following is a table that describes the way to format matrix spike samples performed on field duplicates, field blind duplicates and composite blind duplicates in both the v2.2 and v2.5 SWAMP databases. The SampleTypeCode MS represents an MS/MSD pair.

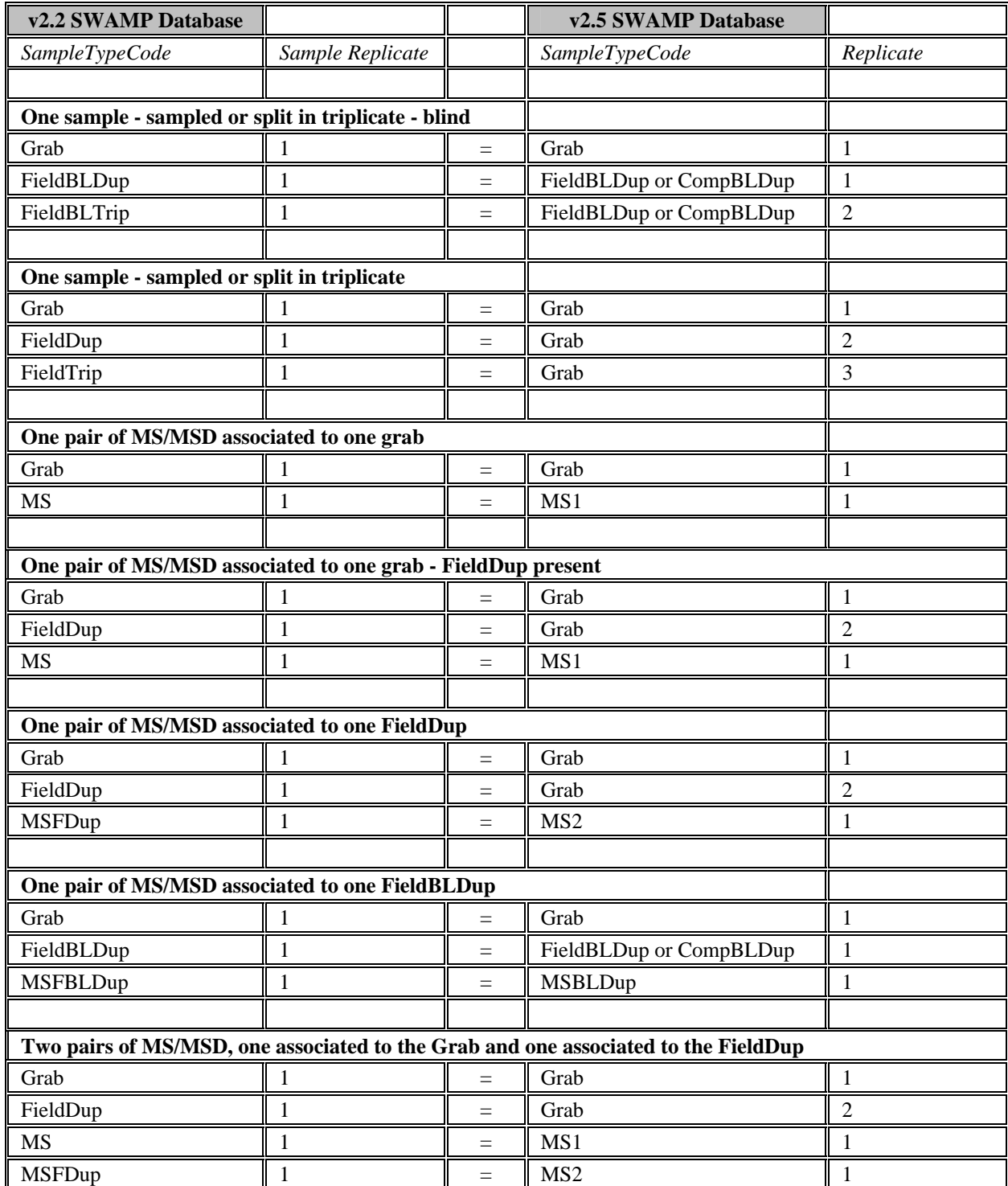

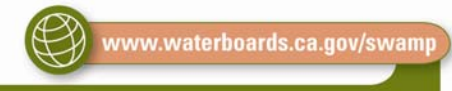

## *(ii) Calculating Matrix Spike Percent Recovery*

The reported LabResult is the number gathered from the instrument and is the net amount recovered from the sample including the spike concentration. For spiked samples, the ExpectedValue is the total concentration of the analyte in the native sample plus the spiked concentration. Matrix Spike Percent Recovery is calculated by subtracting the native result from both the MS LabResult and the MS ExpectedValue, then dividing the two by each other and multiplying by 100. To illustrate:

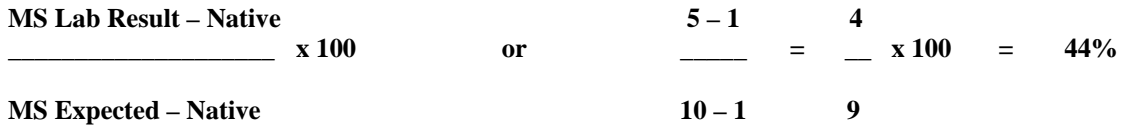

If the sample being used for the matrix spike requires a dilution, the reported values for the MS and the native sample are the dilution corrected values, not the actual values from the instrument.

### (j) Non-Project Matrix Spike and Duplicate Samples (000NONPJ)

At times, laboratories use samples not generated through the SWAMP program to satisfy SWAMP batch QA requirements. These samples have different formatting rules, as follows:

#### *(iii) TissueResult*

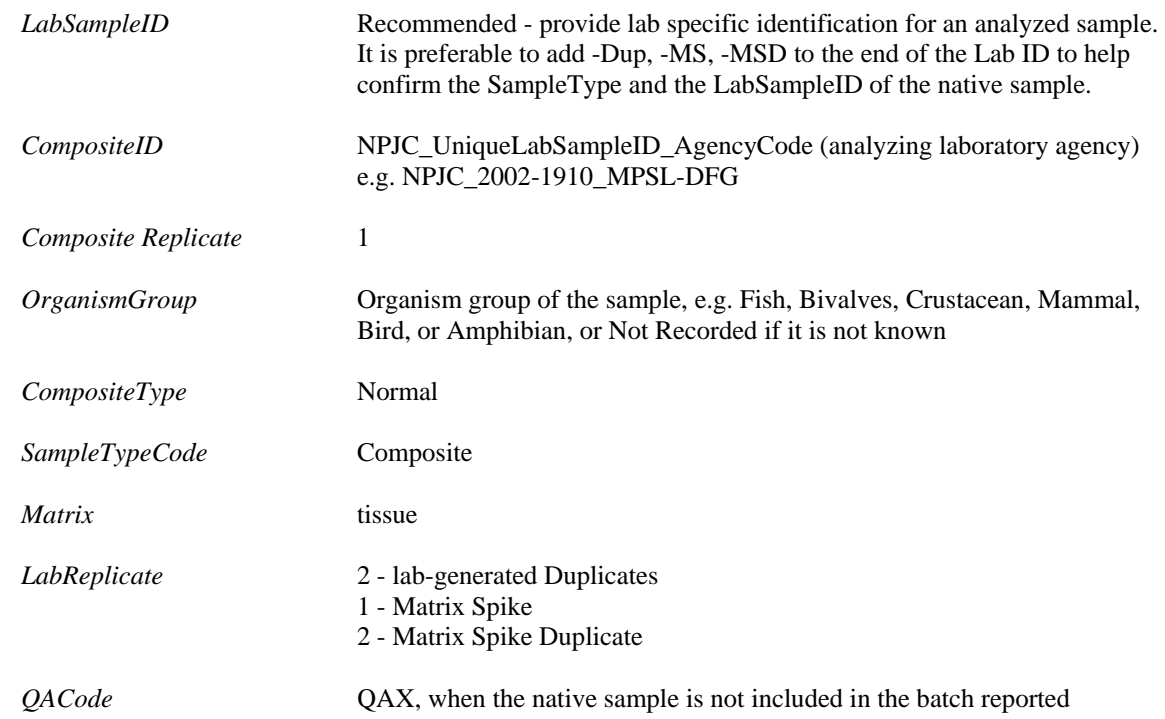

The following information will be loaded into the database by the data management team. Laboratories are not required to submit this information.

# *(iv) Sample EventCode* TI *ProtocolCode* Not Applicable *StationCode* 000NONPJ

vww.waterboards.ca.gov/swamp

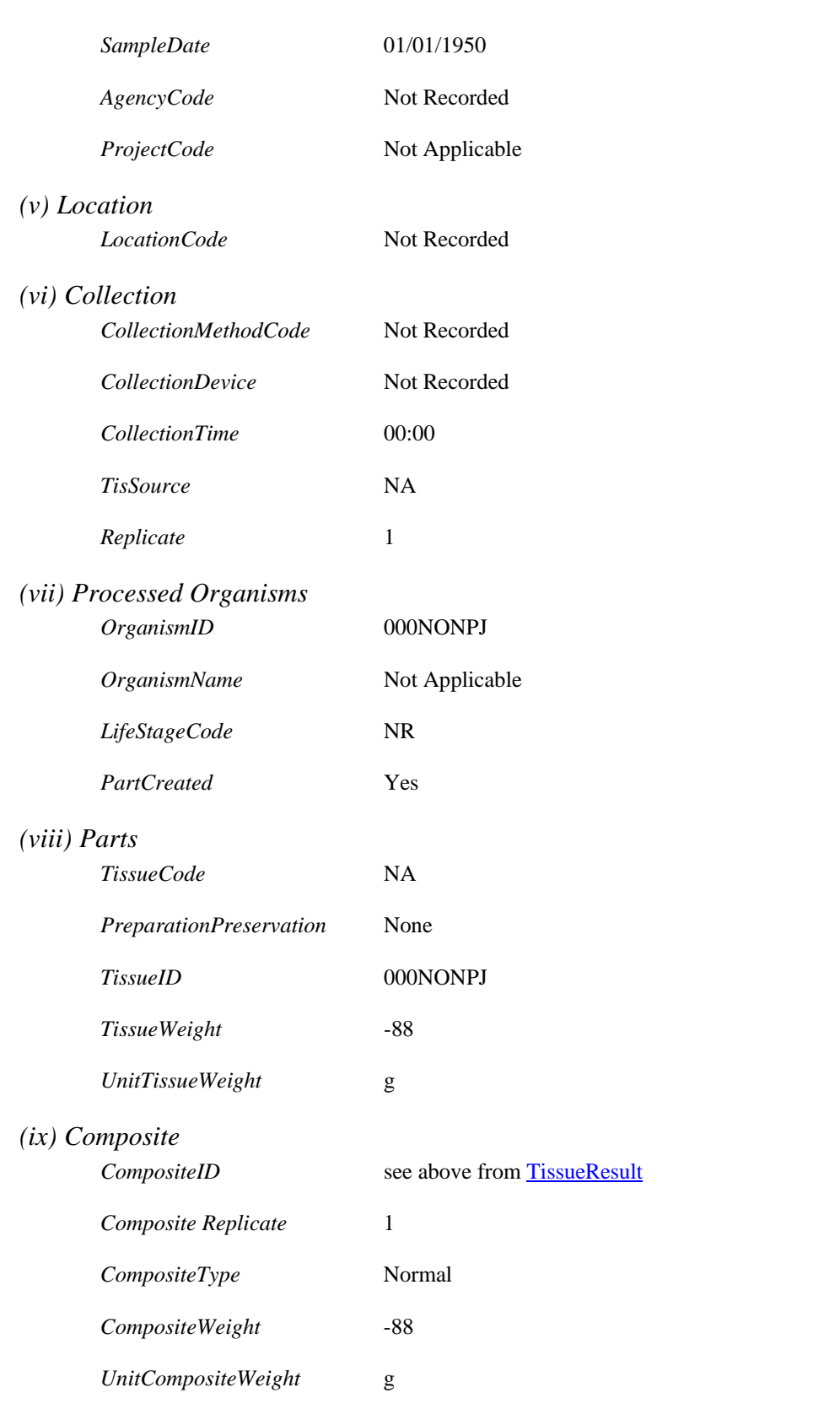

 $\bigoplus$ www.waterboards.ca.gov/swamp

<span id="page-33-0"></span>*AgencyCode* **Organization or agency that analyzed the sample** 

*HomogDate* 01/01/1950

# *d. Converting the Data*

Analysis results in many laboratories are produced in a format that does not easily fit into the format described above. Many labs' instruments provide reports in a vertical, rather than horizontal format, for instance. The SWAMP DMT has developed a program to assist in the conversion of data from the analysis instrument-provided format to that required by the SWAMP Database. While this conversion program does not complete all of the work for the lab personnel, it greatly reduces the effort involved. Because each situation is unique, the SWAMP DMT should be contacted to make arrangements.

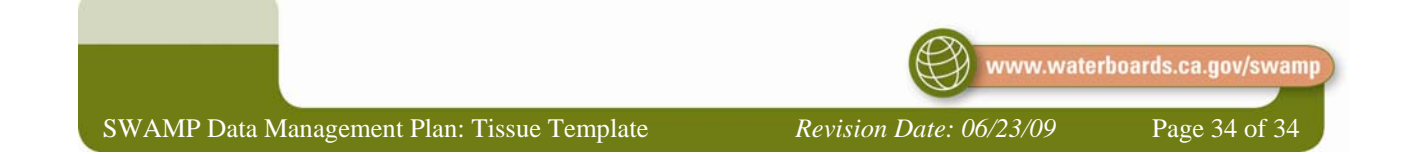